## **Machine Learning for Healthcare** 6.871, HST.956

## Lecture 20: Disease subtyping & progression modeling

## David Sontag

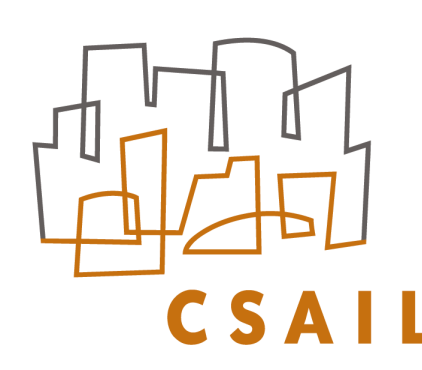

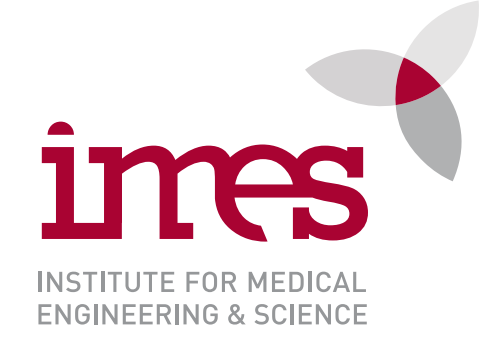

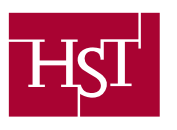

**SCIENCES** TECHNOLOGY

# How do we define disease & disease subtypes?

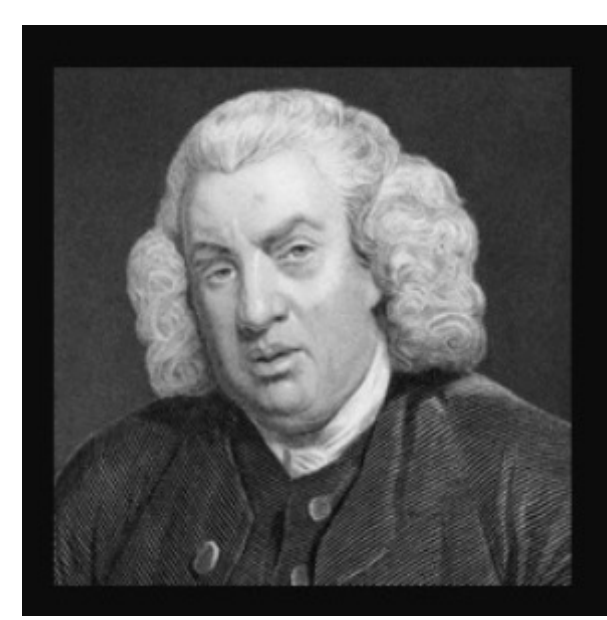

My diseases are an asthma and a dropsy and, what is less curable, seventy-five.

~ Samuel Johnson

18th century author

- What is "dropsy"?
	- "water sickness", "swelling", "edema"
	- *disease that got Grandma to take to her bed permanently in Victorian dramas*
	- causes: COPD, CHF, CKD, …
	- Last recorded on a death certificate ~1949
- Is "asthma" equally non-specific?

The top ten causes of death recorded in the Leeds General Cemetery burial records (19th c.)

- Unknown
- Stillborn
- Bronchitis
- Consumption
- Convulsions
- Pneumonia
- Inflammation
- Diarrhoea
- Dropsy
- Natural Decay

# Today's lecture

- Disease subtyping
	- Of breast cancer, using gene expression
	- Of asthma, using clinical data
- Disease progression modeling

## Early Efforts to Characterize Disease Subtypes using Gene Expression Microarrays

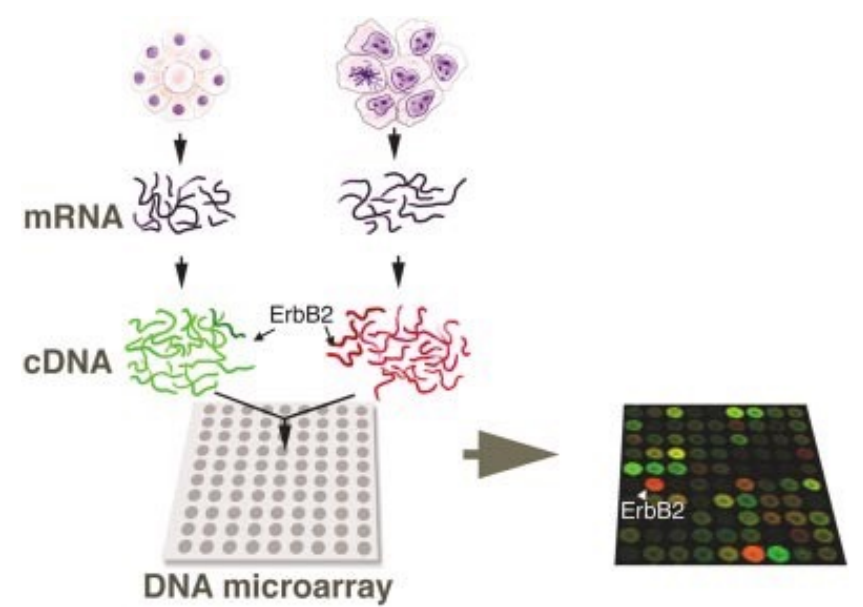

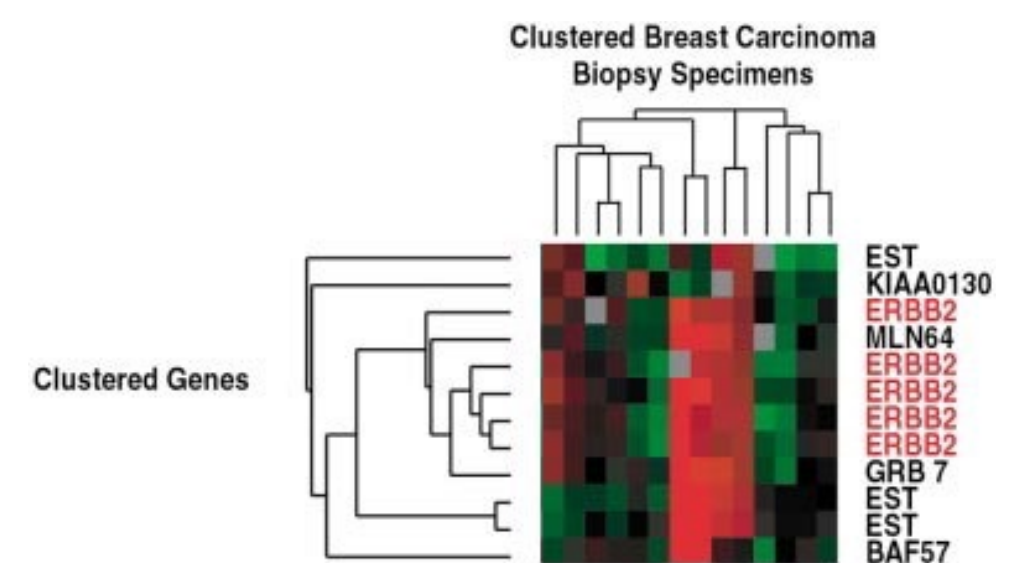

Schematic representation of a DNA microarray hybridization comparing gene expression of a malignant epithelial cancer with its normal tissue counterpart

## *These days, we would use RNA-seq*

Cluster samples by nearness in gene expression space, genes by expression similarity across samples (bi-clustering)

(This small sample of array data was copied from a much larger data set)

Notice how all five different cDNA clones specific for ERBB2 cluster tightly together

Alizadeh et al., Towards a novel classification of human malignancies based on gene expression patterns, *J Pathol* 2001.

## Cluster analysis on 65 breast carcinoma samples

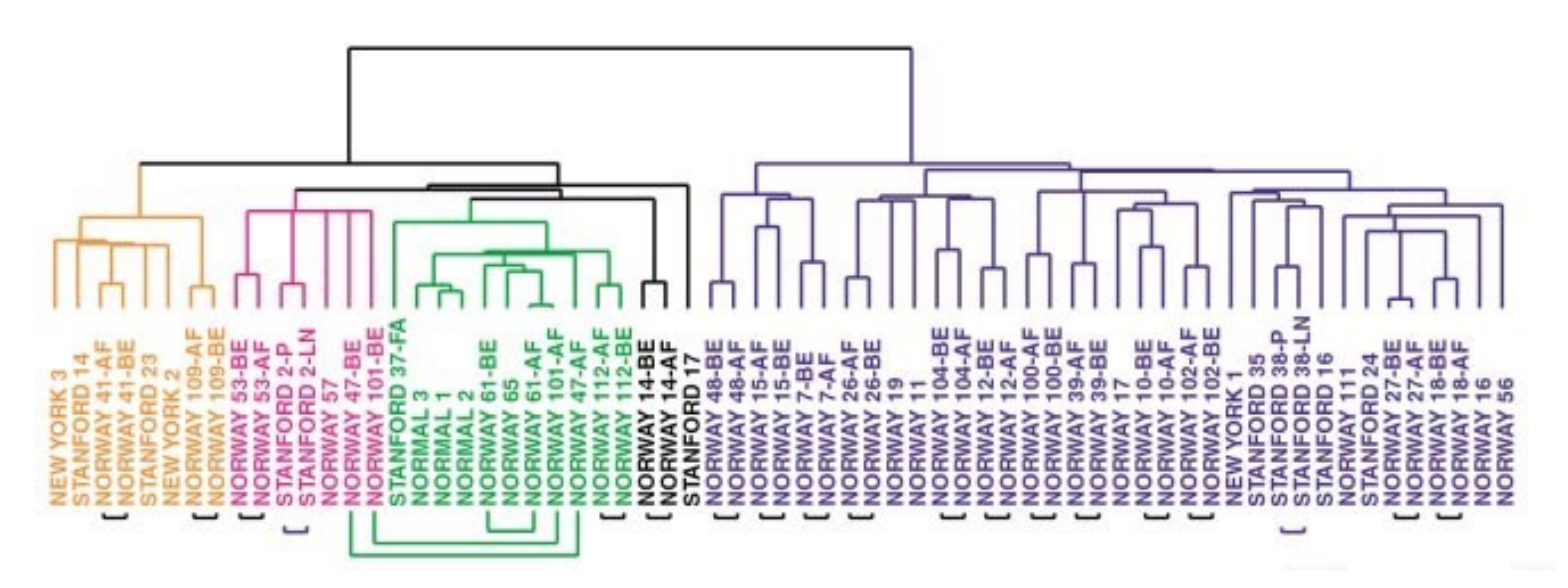

The branching pattern of the dendrogram identifies four groups of breast tumors

- luminal-epithelial/ $ER + \frac{1}{3}$  split is two
- ERBB2 and other associated genes
- normal breast
- high-level expression of two clusters of genes that are characteristic of normal breast basal epithelial cells

… found to be statistically significantly associated with differences in overall patient survival and relapse-free survival

Sørlie, T., Perou, C. M., Tibshirani, R., Aas, T., Geisler, S., Johnsen, H., et al. (2001). Gene expression patterns of breast carcinomas distinguish tumor subclasses with clinical implications. PNAS, 98(19), 10869–10874. http://doi.org/10.1073/pnas.191367098

## Survival of Different Subgroups of Breast Cancer Patients

With a different breast cancer cohort of 49 patients treated uniformly in a prospective study, observe differences in survival across the 5 newly-characterized tumor subtypes:

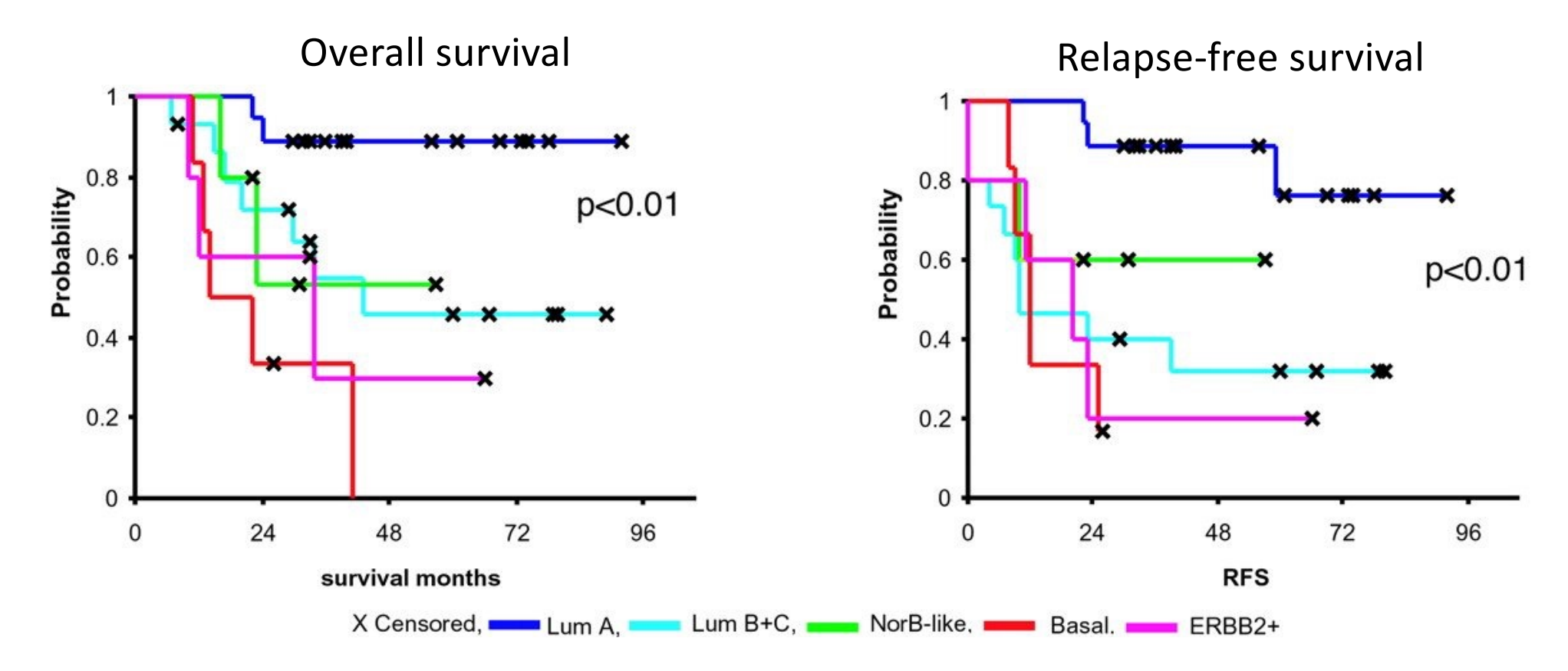

Sørlie, T., Perou, C. M., Tibshirani, R., Aas, T., Geisler, S., Johnsen, H., et al. (2001). Gene expression patterns of breast carcinomas distinguish tumor subclasses with clinical implications. PNAS, 98(19), 10869–10874. http://doi.org/10.1073/pnas.191367098

# Today's lecture

- Disease subtyping
	- Of breast cancer, using gene expression
	- **Of asthma, using clinical data**
- Disease progression modeling

# Asthma: the problem

• 5 to 10% of people with severe asthma remain poorly controlled despite maximal inhaled therapy

[Holgate ST, Polosa R. The mechanisms, diagnosis, and management of severe asthma in adults. Lancet. 2006; 368:780–793]

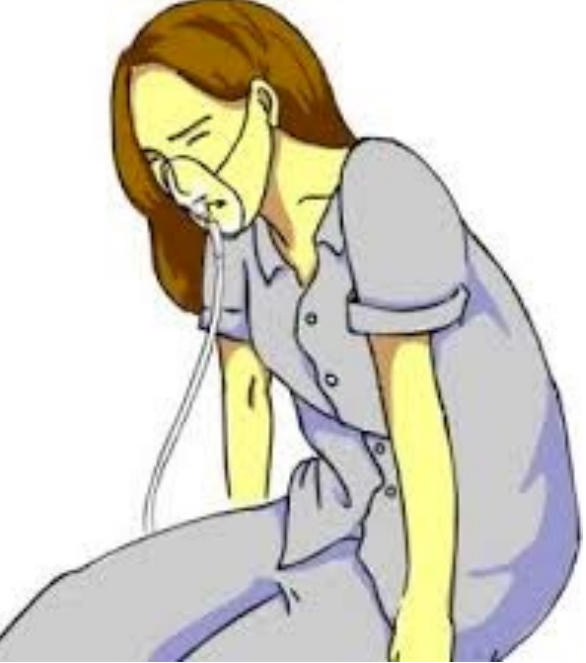

[whatasthmais.com]

## Asthma: the question

**"It is now recognised that there are distinct asthma phenotypes and that distinct therapeutic approaches may only impinge on some aspects of the disease process within each subgroup"**

- What are the processes (genetic or environmental) that underlie different subtypes of asthma?
- Which aspects of airway remodelling are important in disease subtypes?
- What are the best biomarkers of disease progression or treatment response?
- Why are some patients less responsive to conventional therapies than others?

[Adcock et al., "New targets for drug development in asthma". The Lancet, 2008]

## **THE LANCET**

霞

Purchase

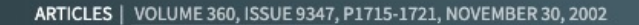

### Asthma exacerbations and sputum eosinophil counts: a randomised controlled trial

Ruth H Green, MRCP Christopher E Brightling, MRCP Susan McKenna, RGN Beverley Hargadon, RGN Debbie Parker, BSc (Hons) Peter Bradding, MRCP et al. Show all authors

Published: November 30, 2002 DOI: https://doi.org/10.1016/S0140-6736(02)11679-5

Summary

## Summary

References Article Info

### Background

Treatment decisions in asthma are based on assessments of symptoms and simple measures of lung function, which do not relate closely to underlying eosinophilic airway inflammation. We aimed to assess whether a management strategy that minimises eosinophilic inflammation reduces asthma exacerbations compared with a standard management strategy.

### Methods

We recruited 74 patients with moderate to severe asthma from hospital clinics and randomly allocated them to management either by standard British Thoracic Society asthma guidelines (BTS management group) or by normalisation of the induced sputum eosinophil count and reduction of symptoms (sputum management group). We assessed patients nine times over 12 months. The results were used to manage those in the sputum management group, but were not disclosed in the BTS group. The primary outcomes were the number of severe exacerbations and control of eosinophilic inflammation, measured by induced sputum eosinophil count. Analyses were by intention to treat.

### Findings

The sputum eosinophil count was 63% (95% CI 24-100) lower over 12 months in the sputum management group than in the BTS management group (p=0·002). Patients in the sputum management group had significantly fewer severe asthma exacerbations than did patients in the BTS management group (35 vs 109; p=0.01) and significantly fewer patients were admitted to hospital with asthma (one vs six, p=0.047). The average daily dose of inhaled or oral corticosteroids did not differ between the two groups.

### Interpretation

A treatment strategy directed at normalisation of the induced sputum eosinophil count reduces asthma exacerbations and admissions without the need for additional anti-inflammatory treatment.

## Might there be heterogeneous treatment effects?

- 74 patients, 2 treatments (A vs B), outcome Y (corticosteroid therapy)
- Using what we learned about causal inference how can we characterize which patients to use treatment A vs B with?

# K-Means

- An iterative clustering algorithm
	- Initialize: Pick *K* random points as cluster centers

## – Alternate:

- 1. Assign data points to closest cluster center
- 2. Change the cluster center to the average of its assigned points
- Stop when no points' assignments change

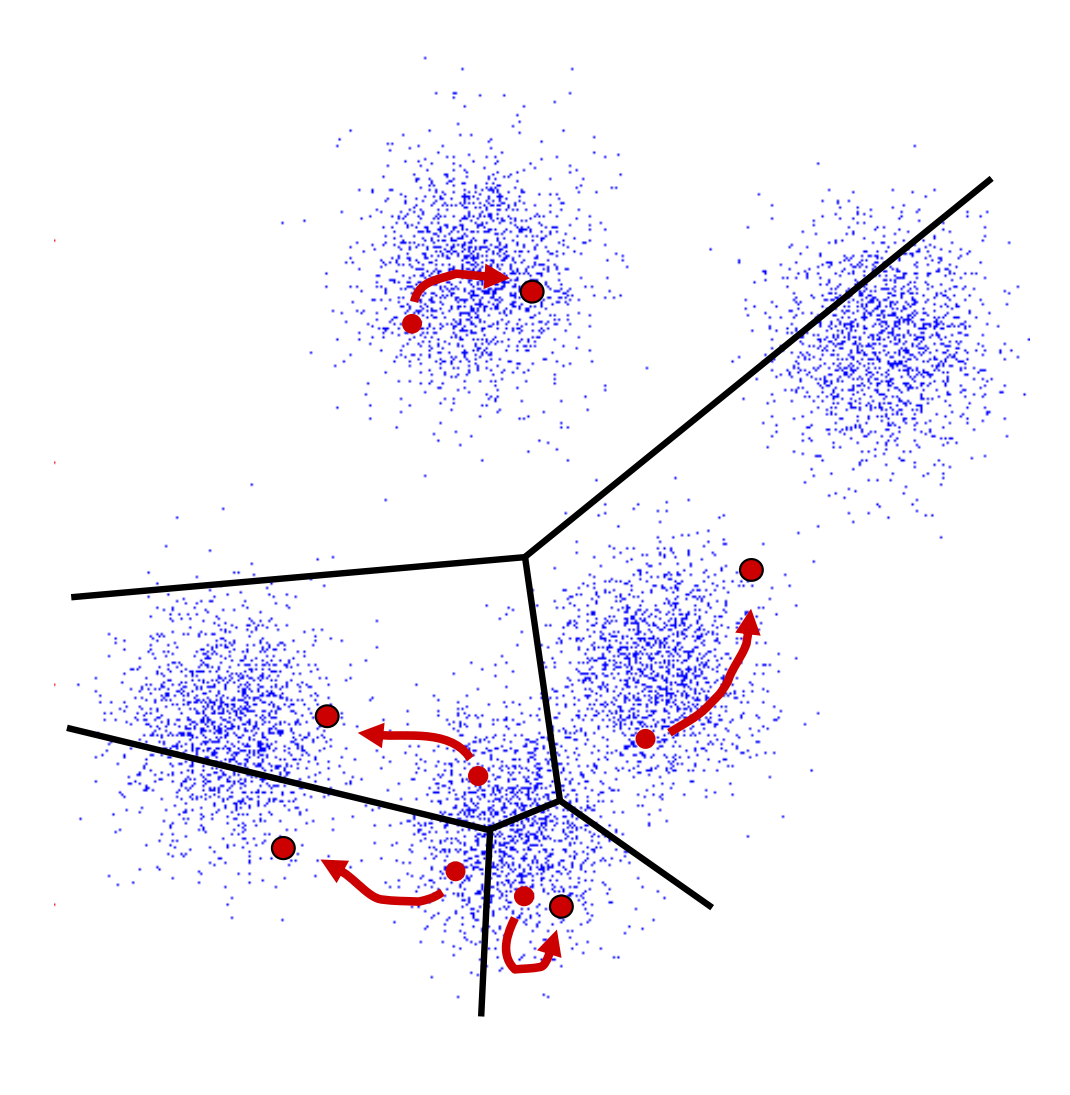

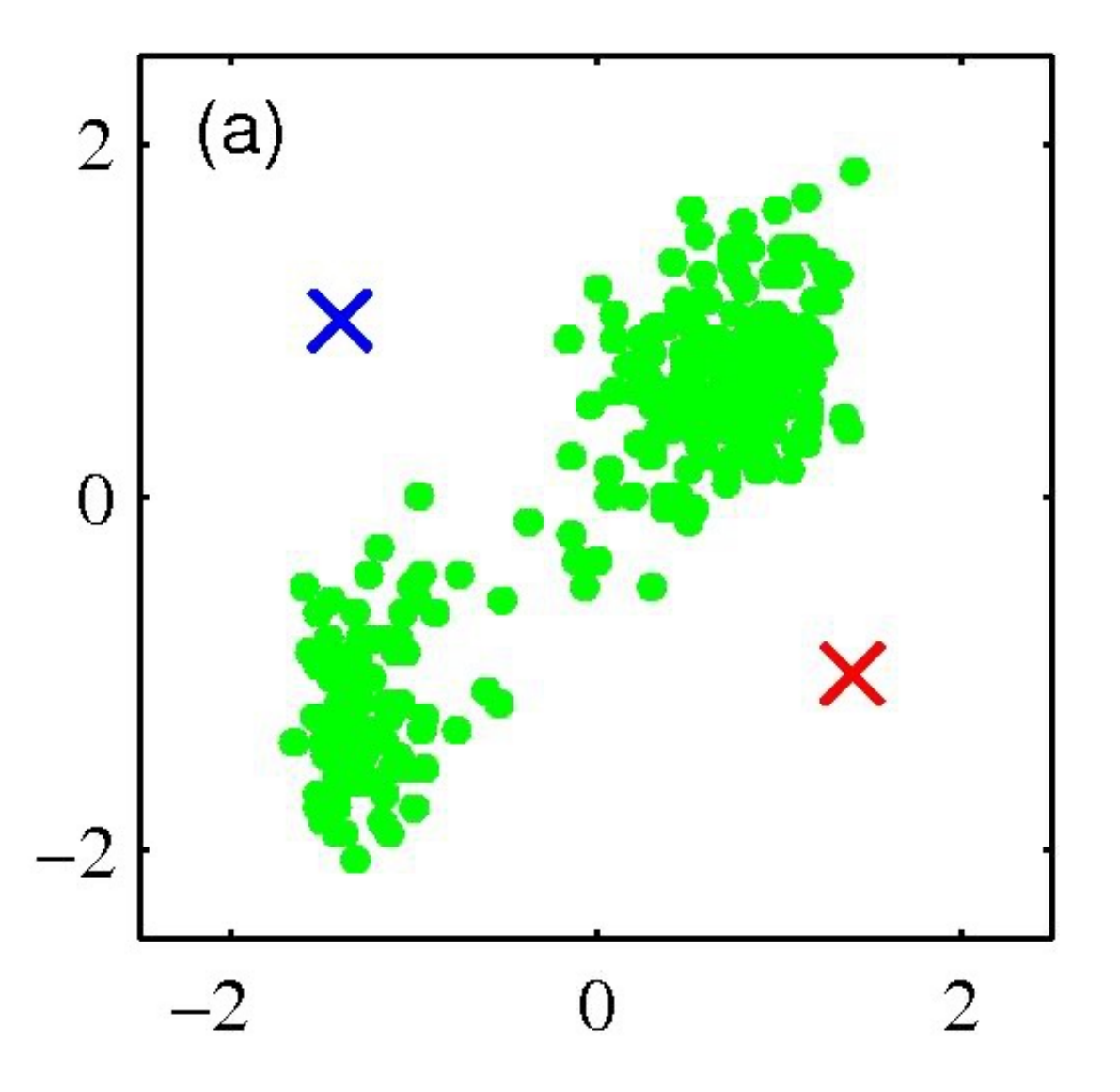

• Pick *K* random points as cluster centers (means)

Shown here for *K*=2

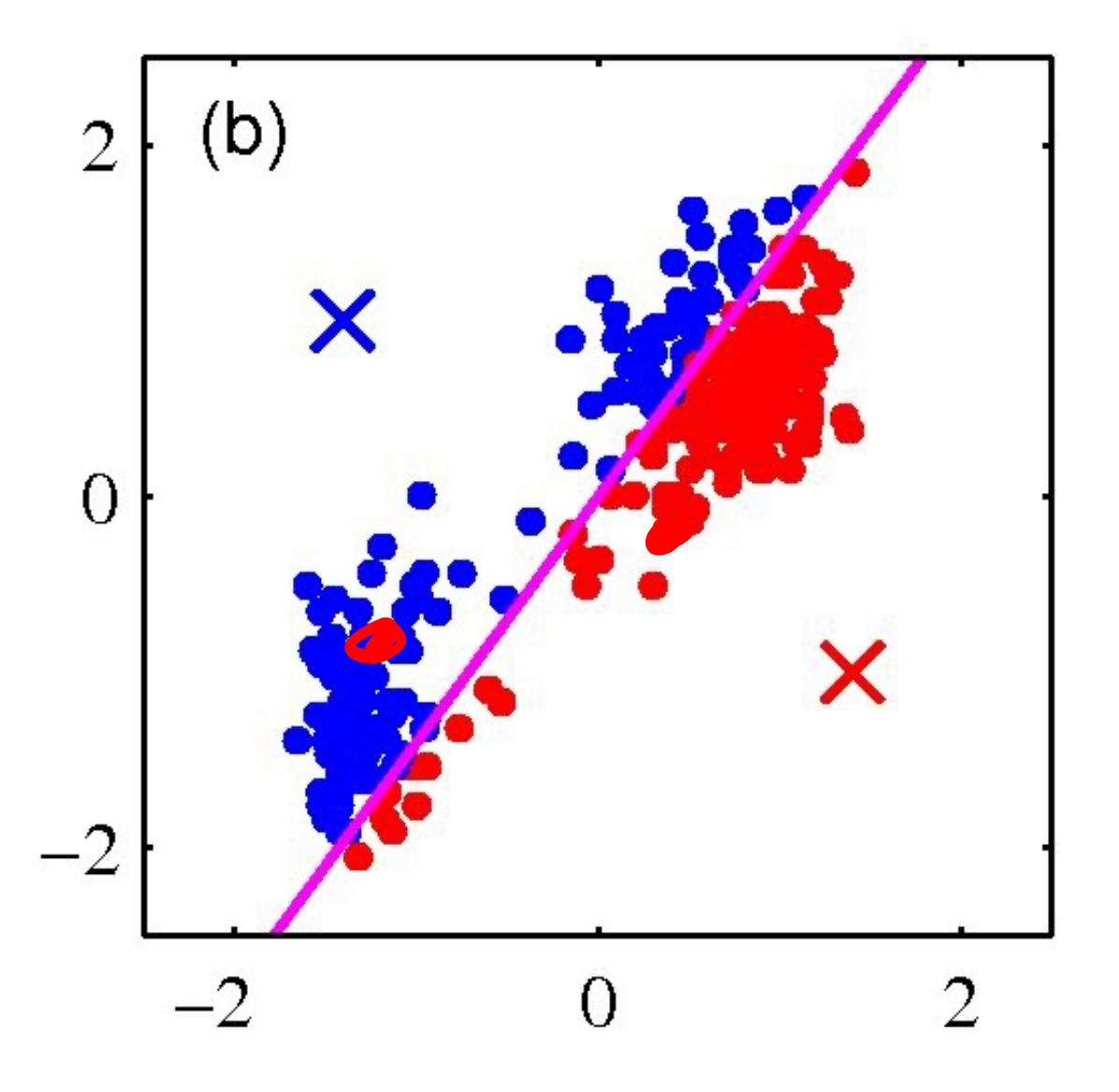

Iterative Step 1

• Assign data points to closest cluster center

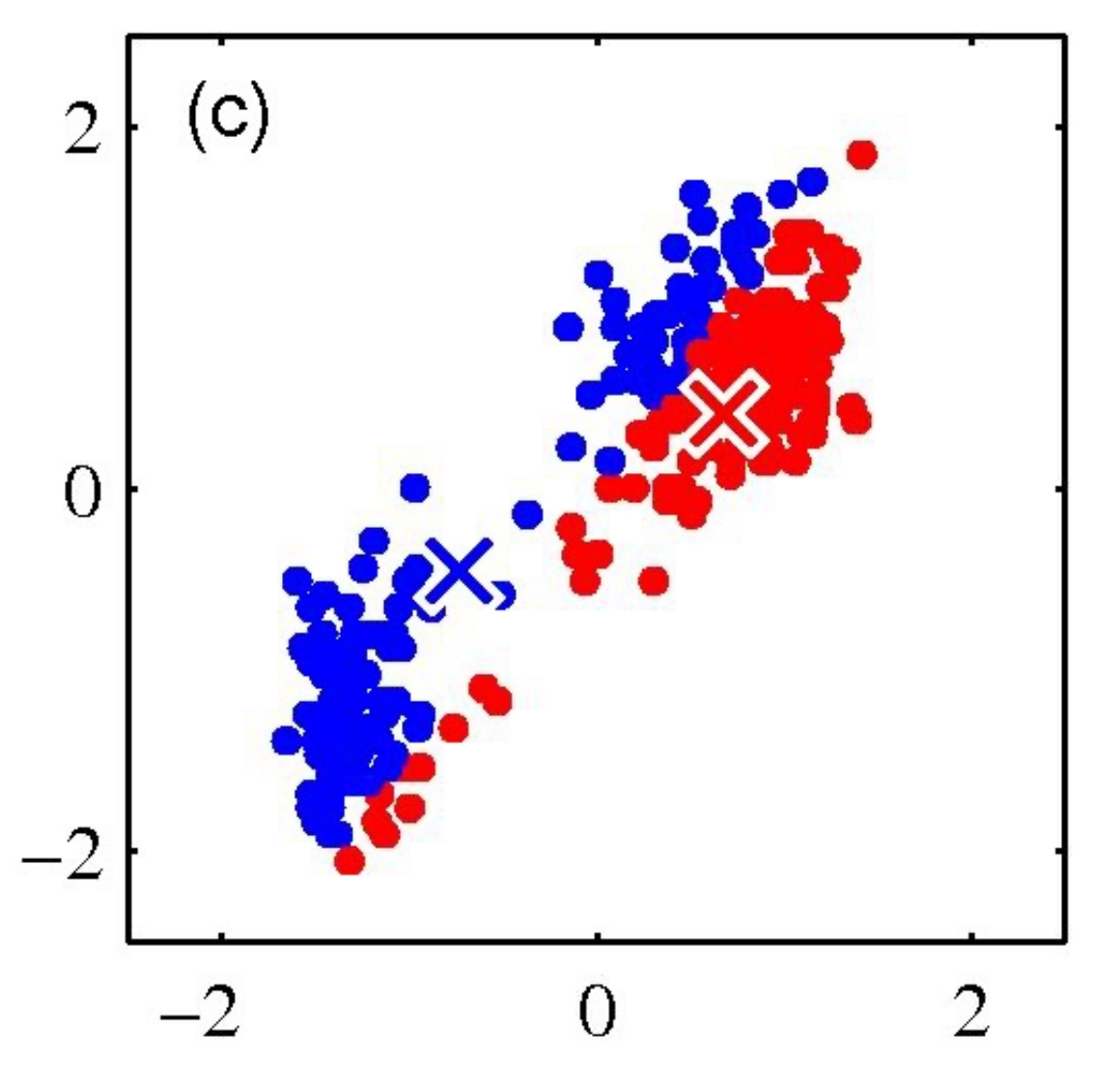

Iterative Step 2

• Change the cluster center to the average of the assigned points

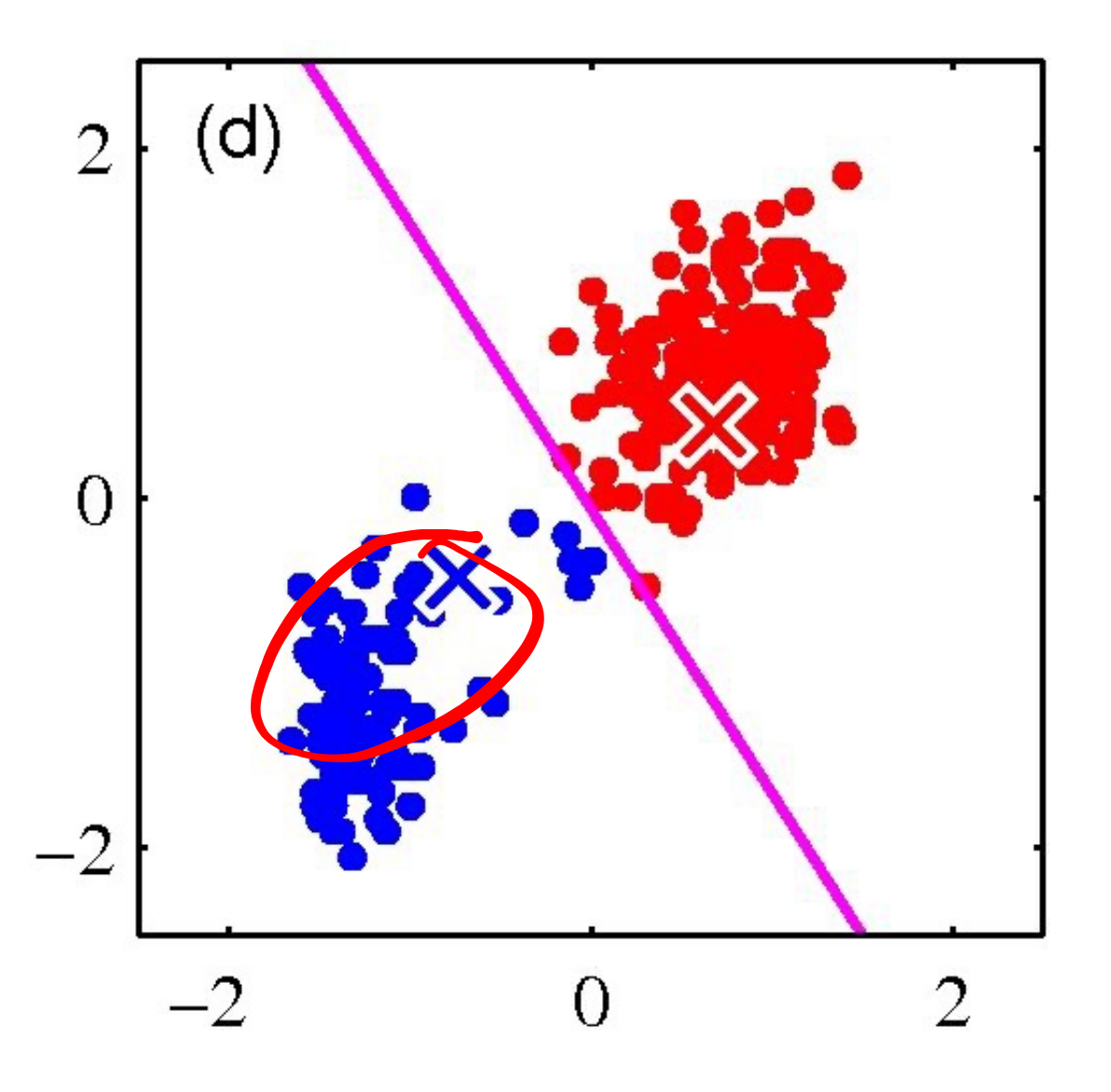

• Repeat until convergence

# Discovering subtypes from data

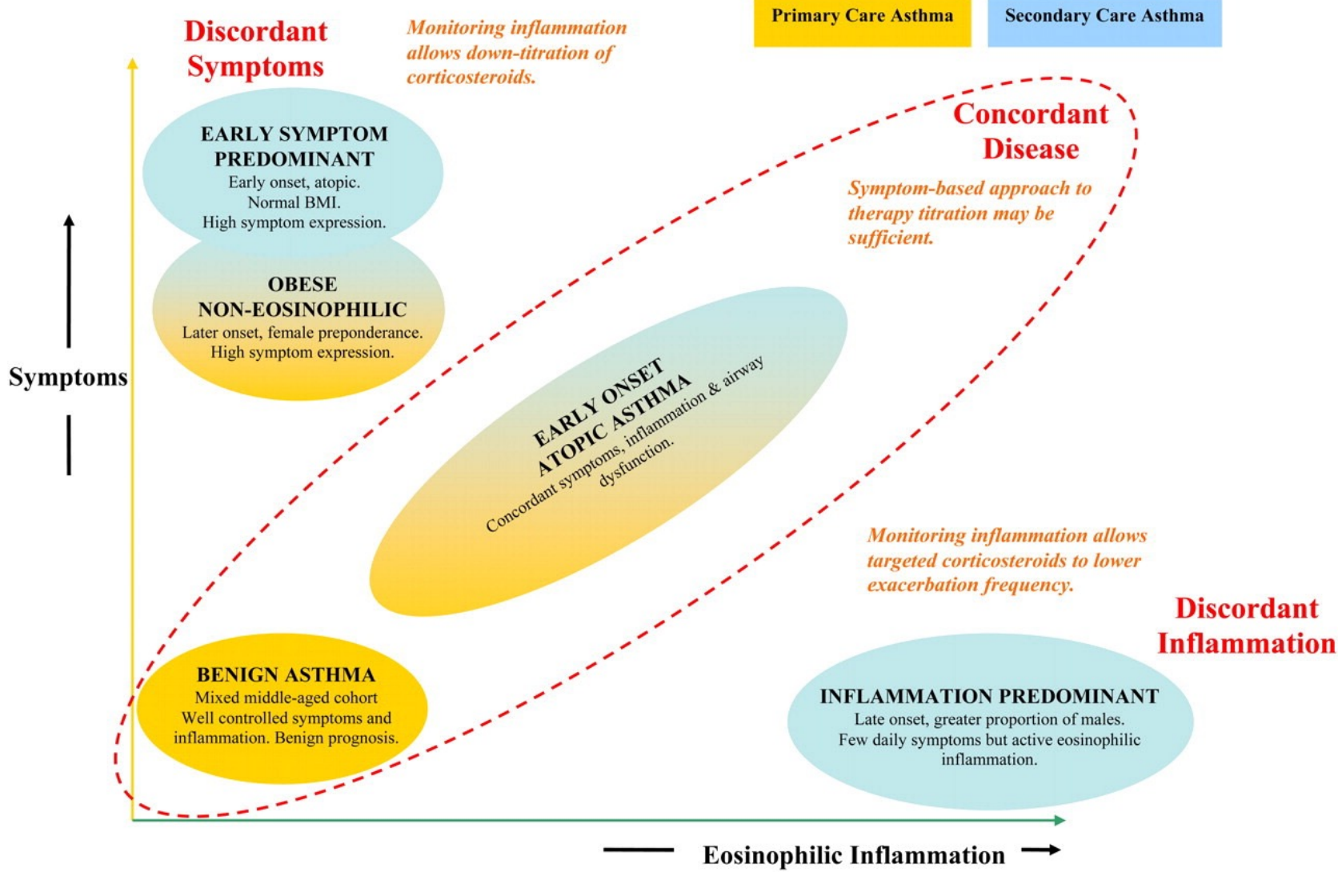

[Haldar et al., *Am J Respir Crit Care Med*, 2008]

# The data

- All patients had physician diagnosis of asthma and at least one recent prescription for asthma therapy
- All were current nonsmokers
- *Data set #1*: 184 patients recruited from primary-care practices in the UK
- *Data set #2*: 187 patients from refractory asthma clinic in the UK
- *Data set #3*: 68 patients from 12 month clinical study (RCT)
- Features: *z* scores for continuous variables, 0/1 for categorical
	- Some of the continuous variables log-transformed to approximate a normal distribution

[Haldar et al., *Am J Respir Crit Care Med*, 2008]

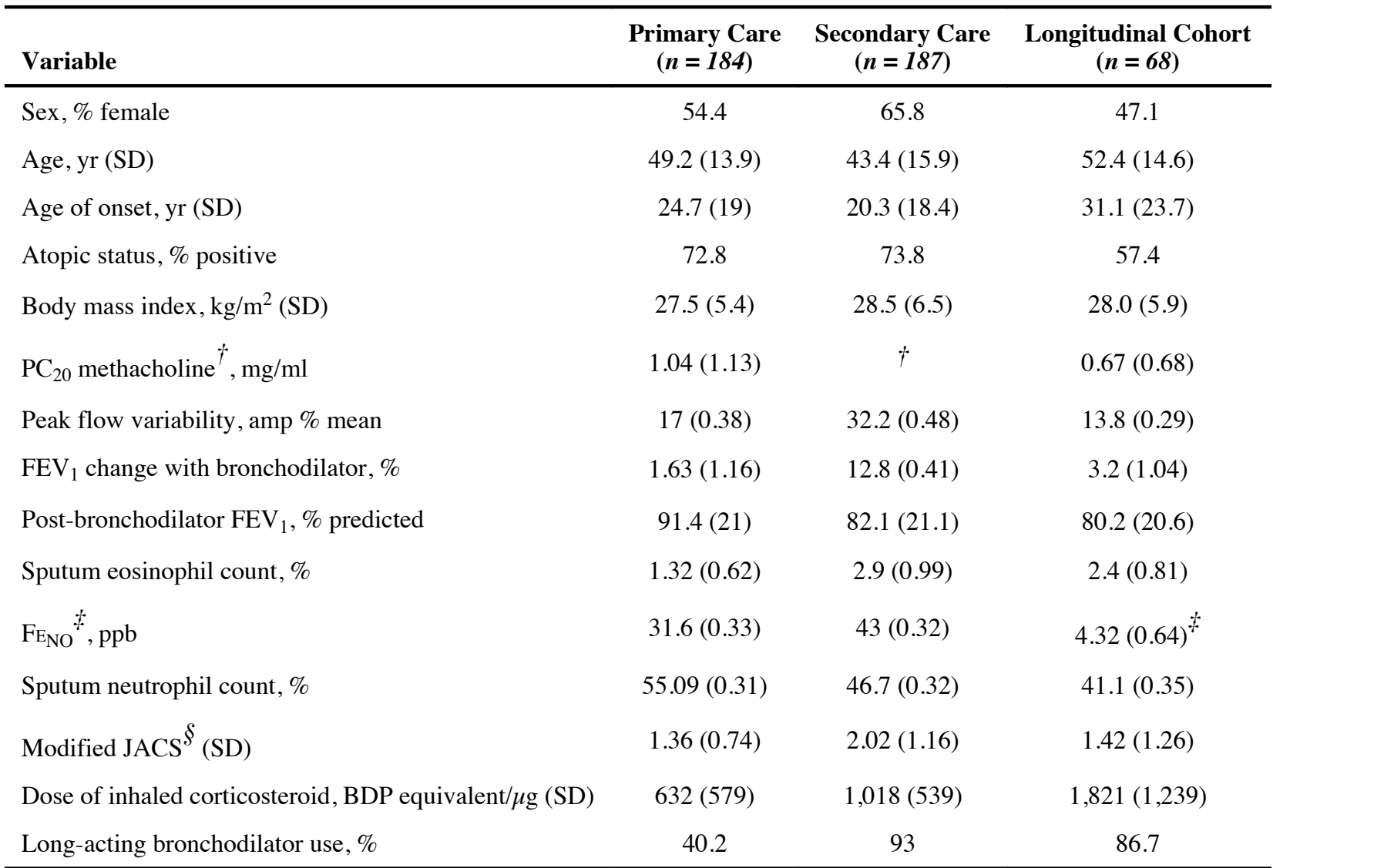

### **Comparison of Baseline Characteristics in the three Asthma Populations**

*Definition of abbreviations:* amp = amplitude; BDP = beclomethasone dipropionate; JACS = Juniper Asthma Control Score

### [Haldar et al., *Am J Respir Crit Care Med*, 2008] Irialdaret al., Am J Respir Cht Cure-wieu, 2006]

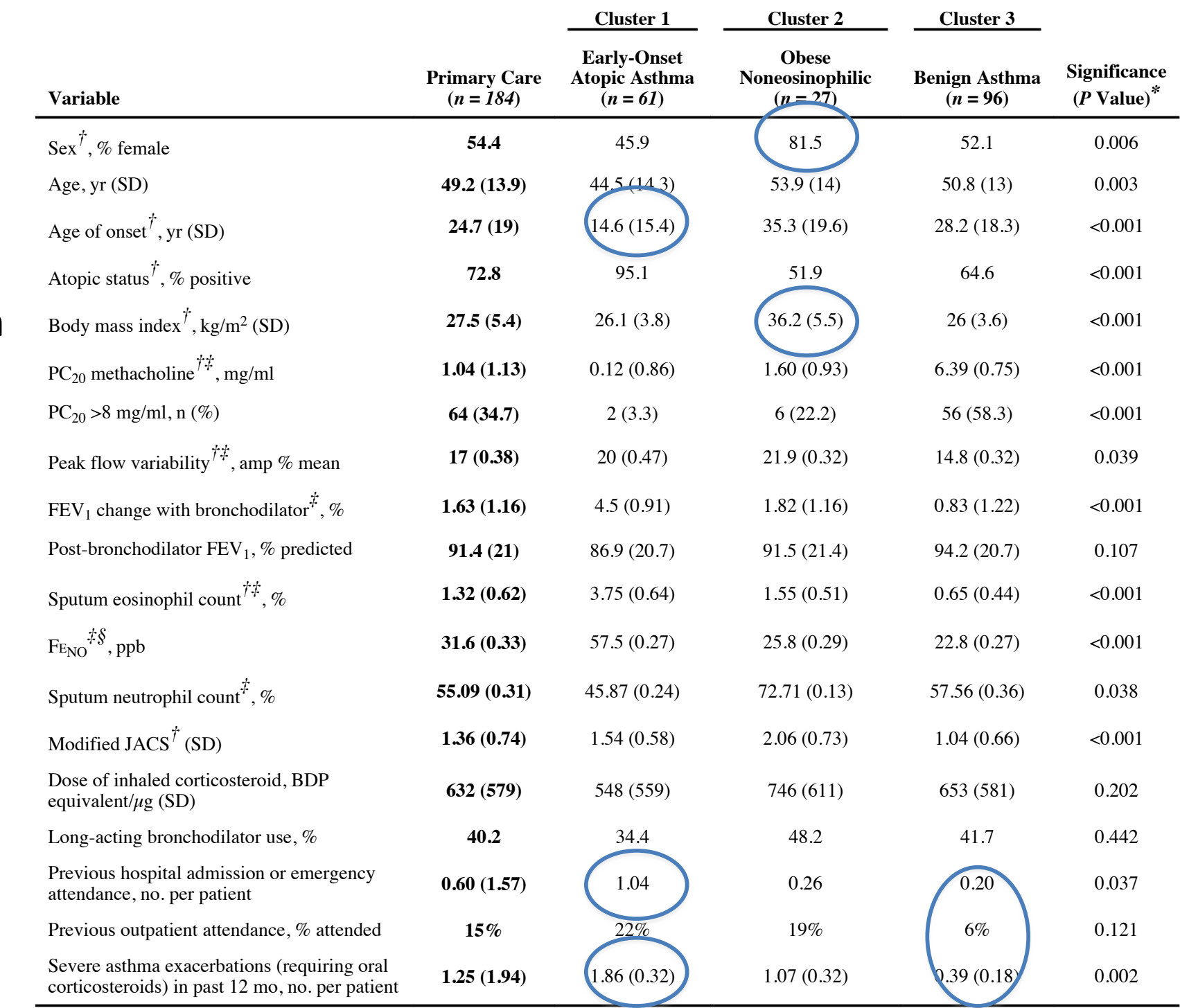

# st<br>in<br>urne Clusters in primary care

## (found by K-means)

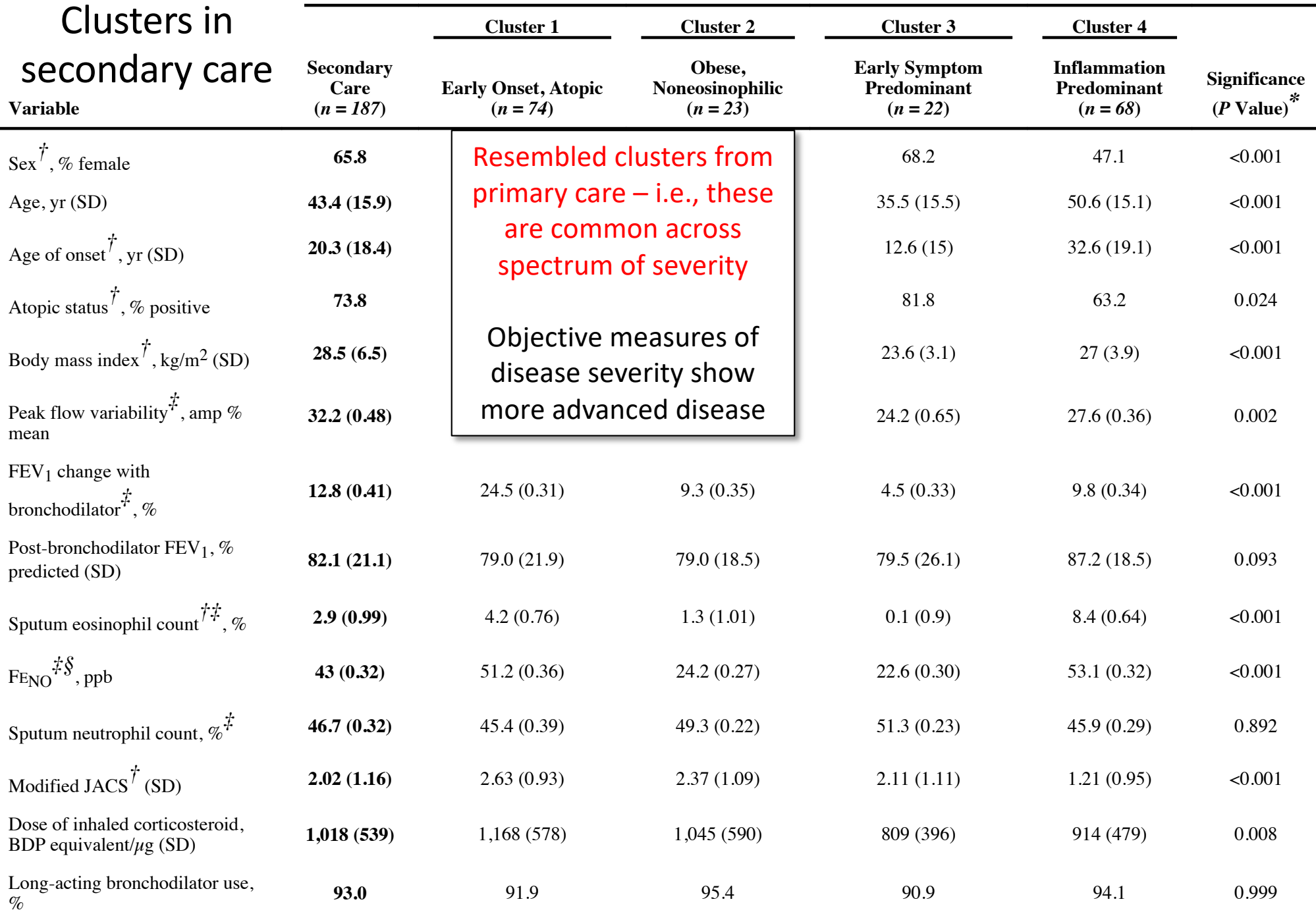

## Identifying heterogeneous treatment effects from the RCT

- Now we use the 3<sup>rd</sup> dataset 68 patients over 12 months
- Randomized control trial with two arms:
	- Standard clinical care ("clinical")
	- Regular monitoring of airway inflammation using induced sputum, to titrate steroid therapy to maintain normal eosinophil counts ("sputum")
- Original study found no difference in corticosteroid usage
	- But, this could have been explained by heterogeneity in treatment response!

## Patients in different clusters respond differently to treatment! (analysis using 3<sup>rd</sup> dataset from 12 month study) ralysis using 5<sup>ec</sup> dataset from 1

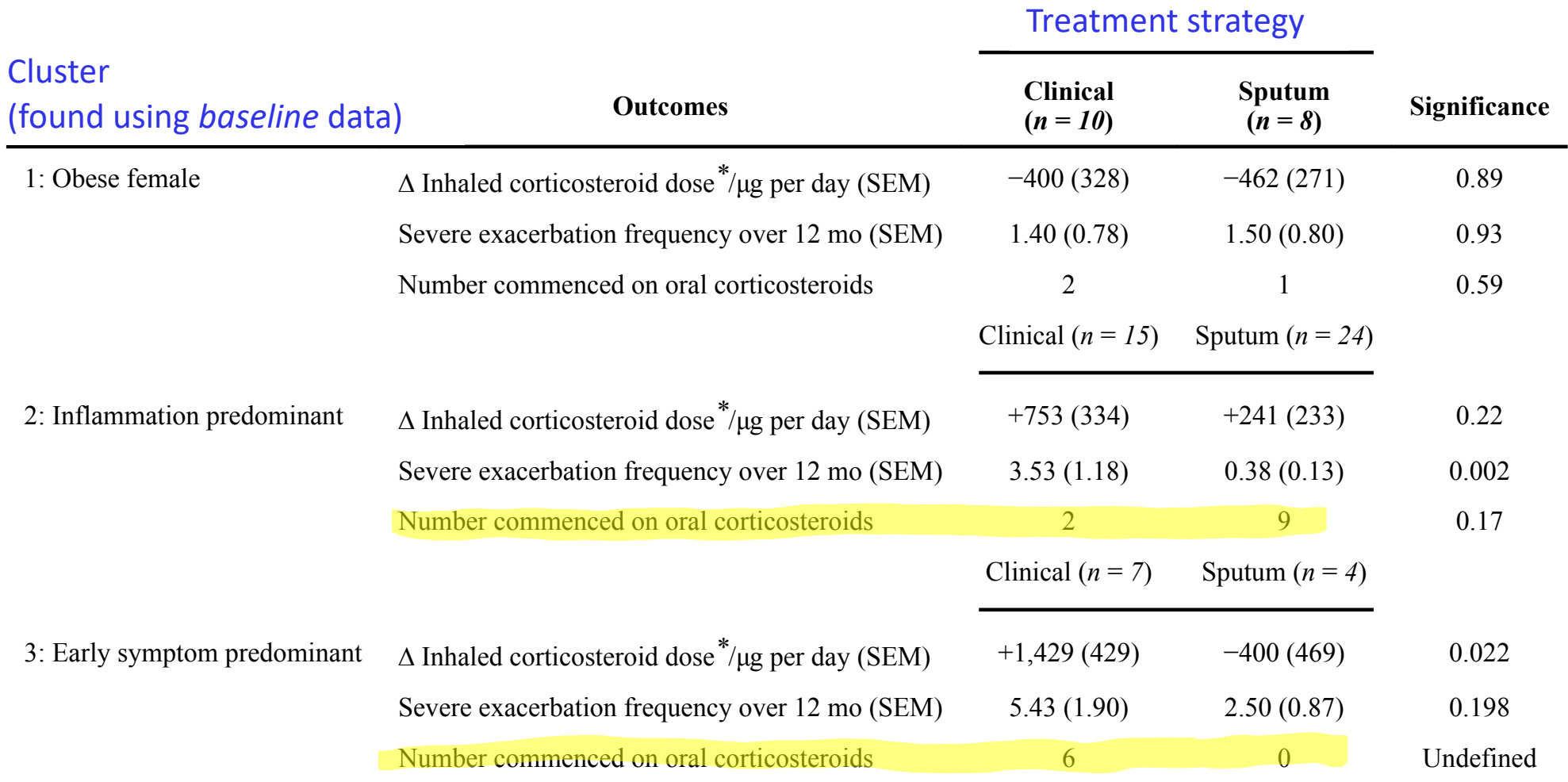

[Haldar et al., *Am J Respir Crit Care Med*, 2008]

# Today's lecture

- Disease subtyping
	- Of breast cancer, using gene expression
	- Of asthma, using clinical data

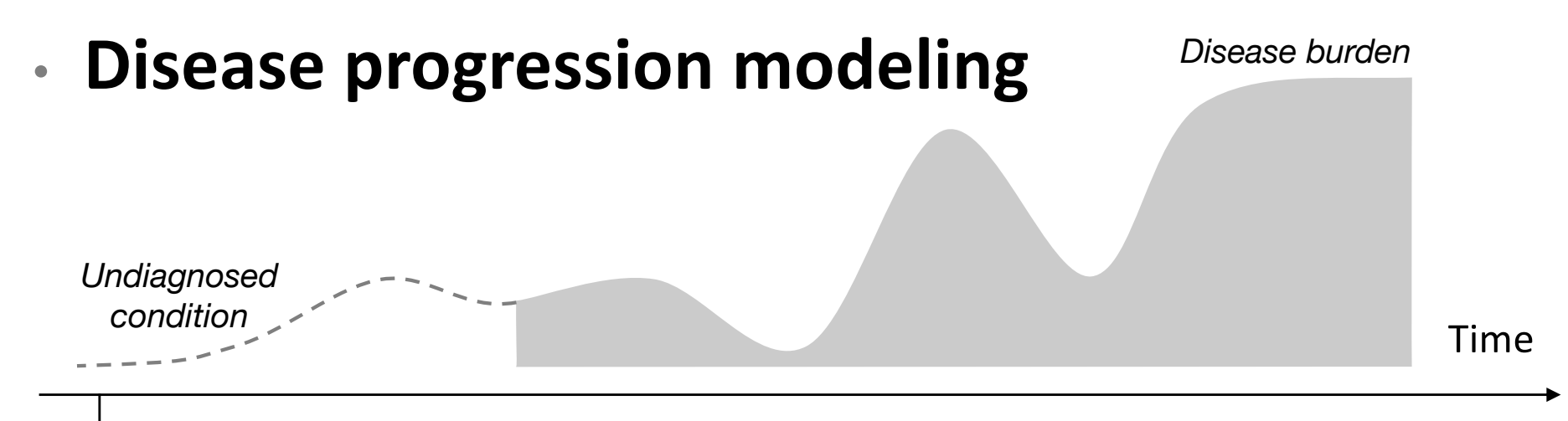

Where is a patient in their disease trajectory? When will the disease progress? How will treatment affect disease progression?

# Goals of disease progression modeling

- **Descriptive:**
	- *Find markers of disease stage and progression, statistics of what to expect when*
- Predictive:
	- *What will this patient's future trajectory look like?*
	- *How will treatment affect it?*
- Key challenges:
	- Seldom directly observe disease stage, but rather only indirect observations (e.g. symptoms, lab results)
	- Data can be censored don't observe beginning to end

# Example: learning 10-year progression of COPD

- 2-4 years of data for each patient
- High-dimensional, with **lots of missing data**
- No ground truth not even spirometry

[Xiang, Sontag, Wang, "Unsupervised learning of Disease Progression Models", KDD 2014]

## Probabilistic model of disease progression

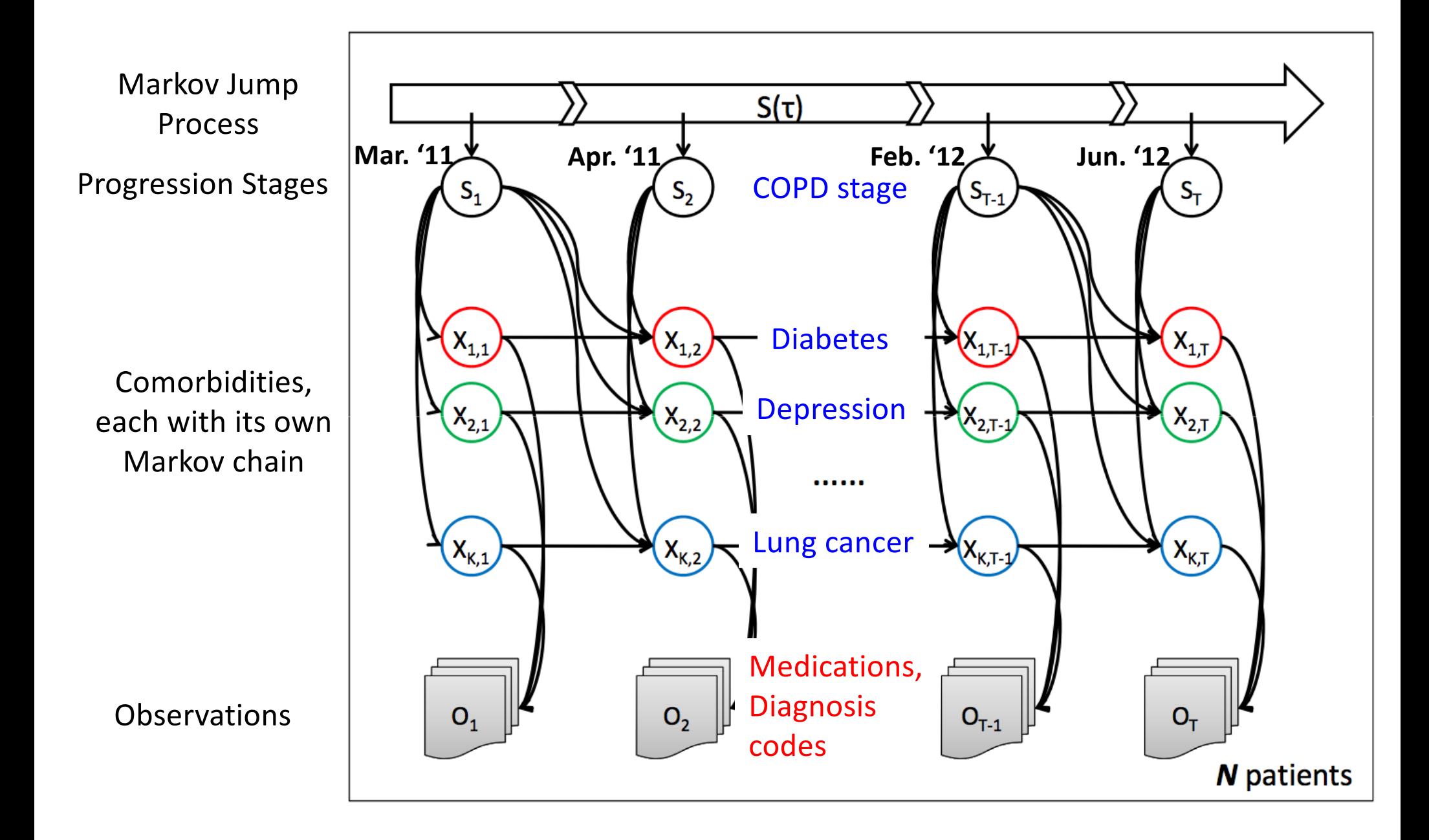

## Inferred prevalence of comorbidities across stages (Kidney disease)

Progression Stage

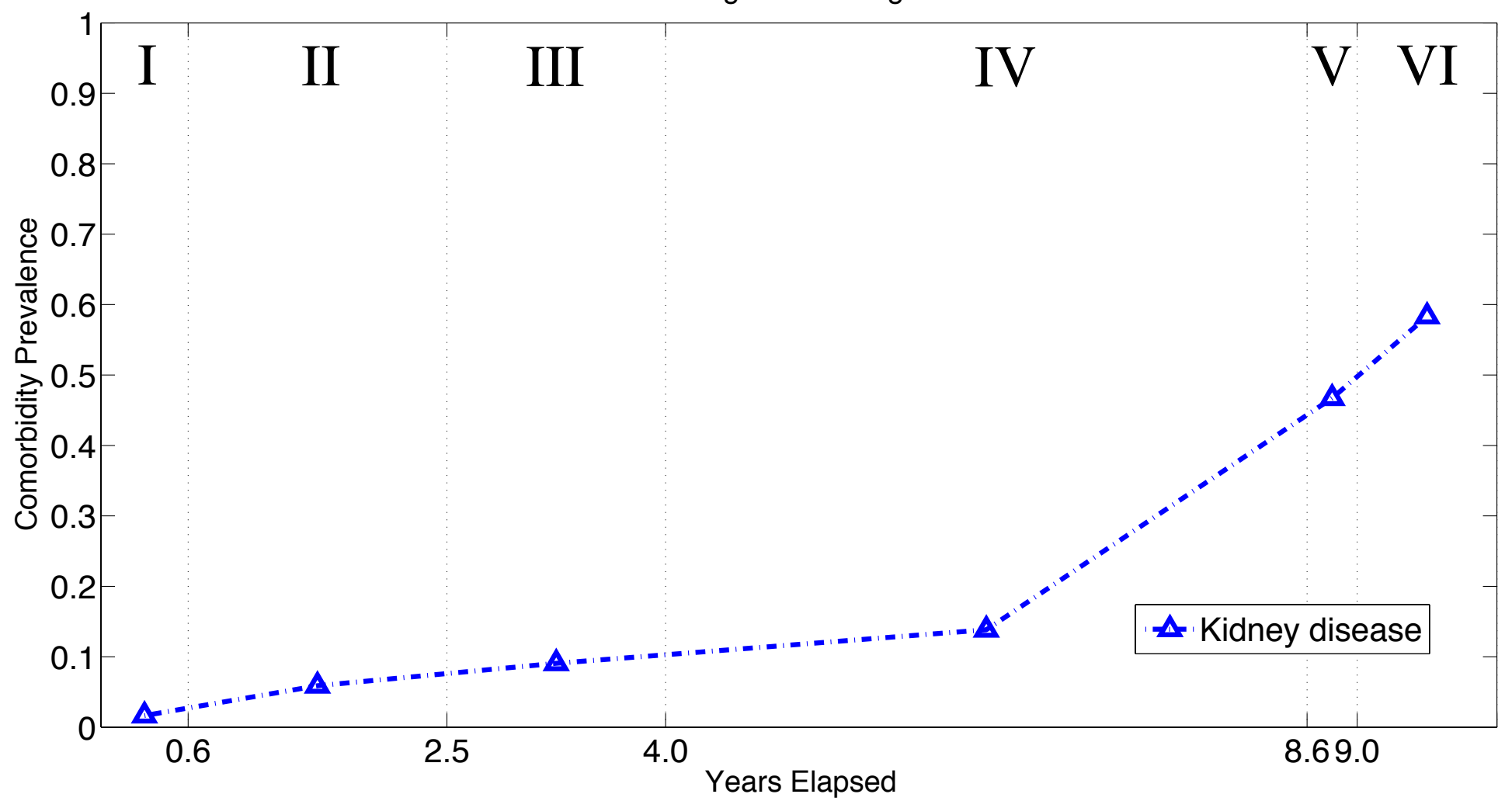

## Inferred prevalence of comorbidities across stages (Diabetes & Musculoskeletal disorders)

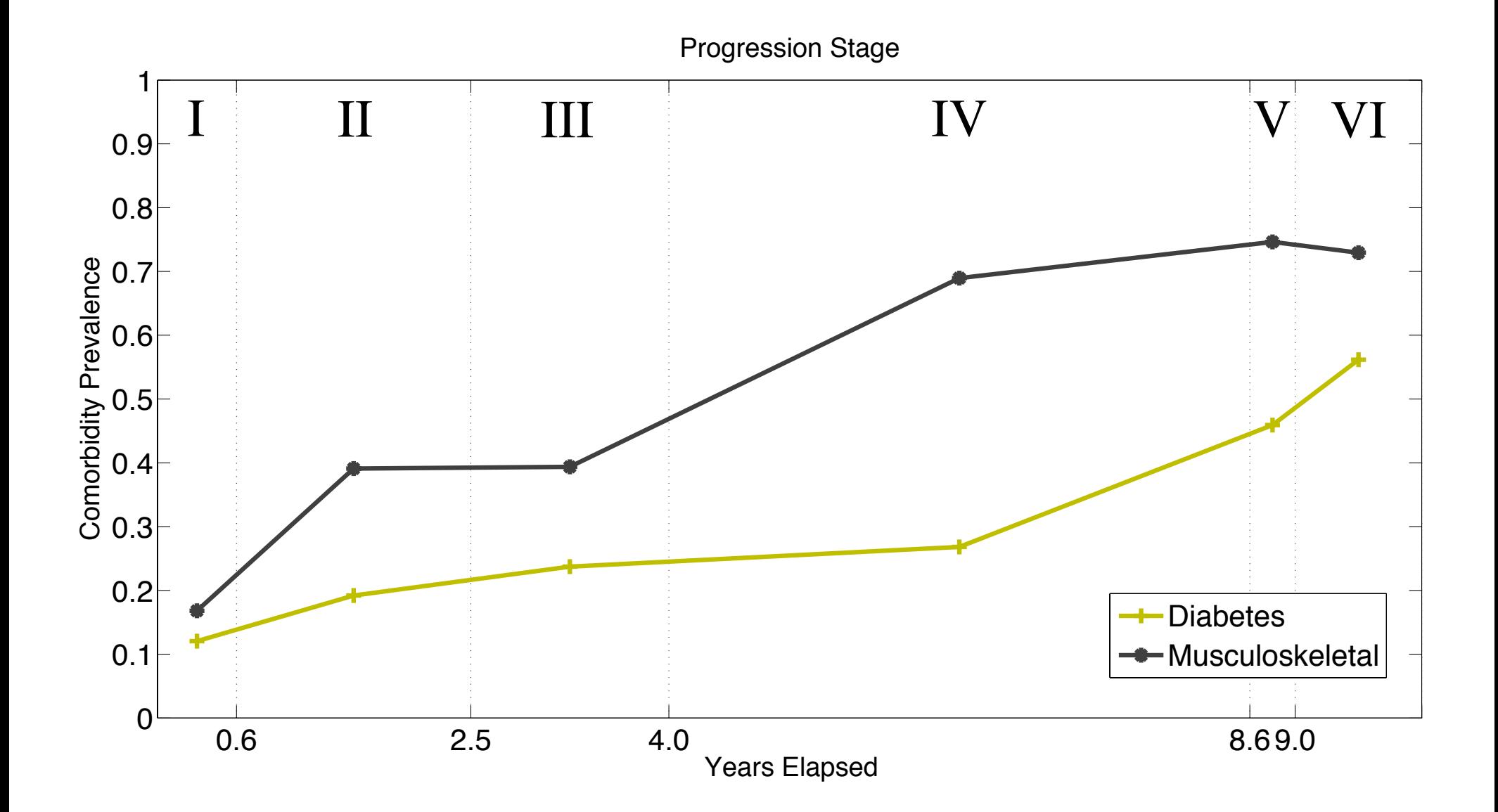

## Inferred prevalence of comorbidities across stages (Cardiovascular disease)

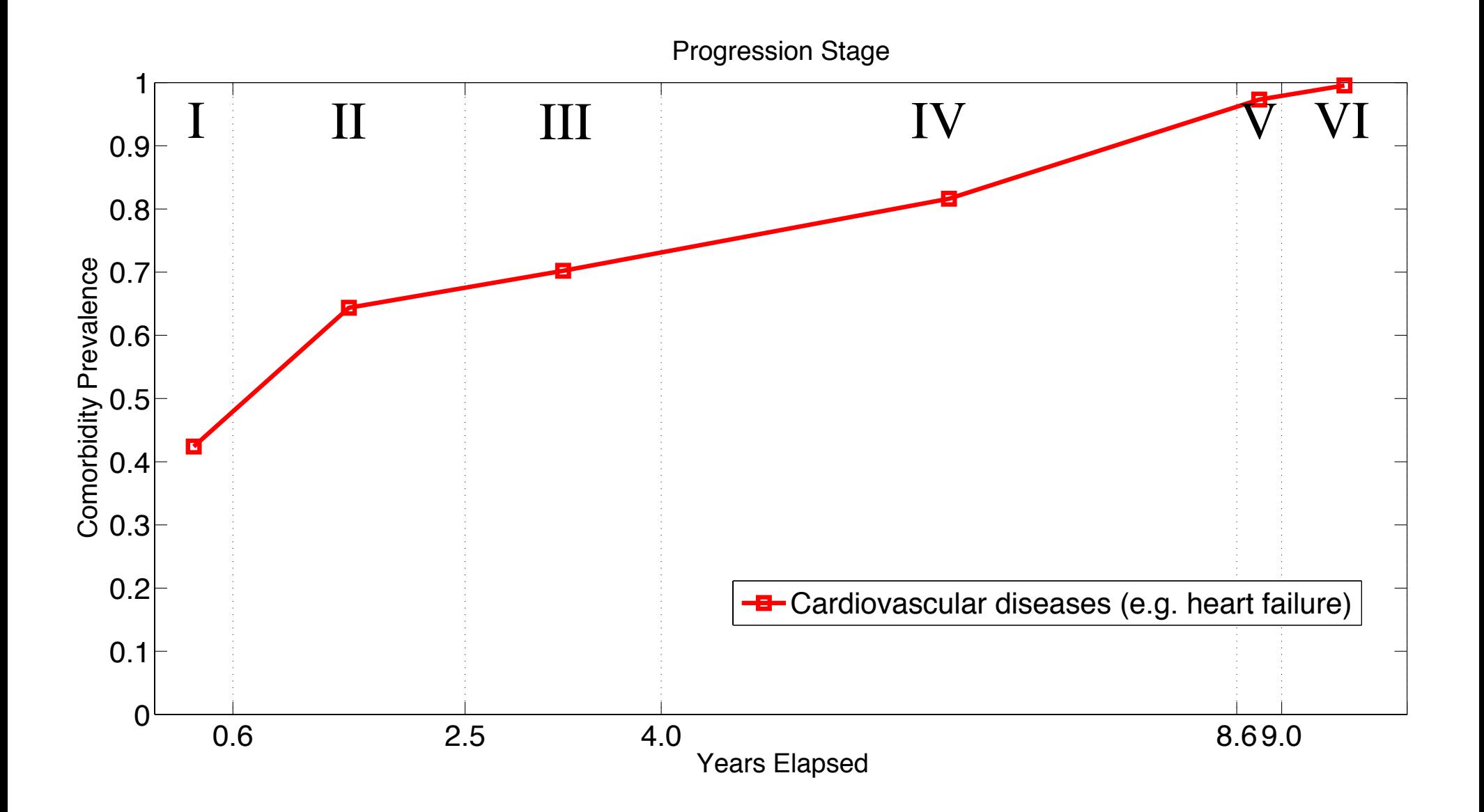

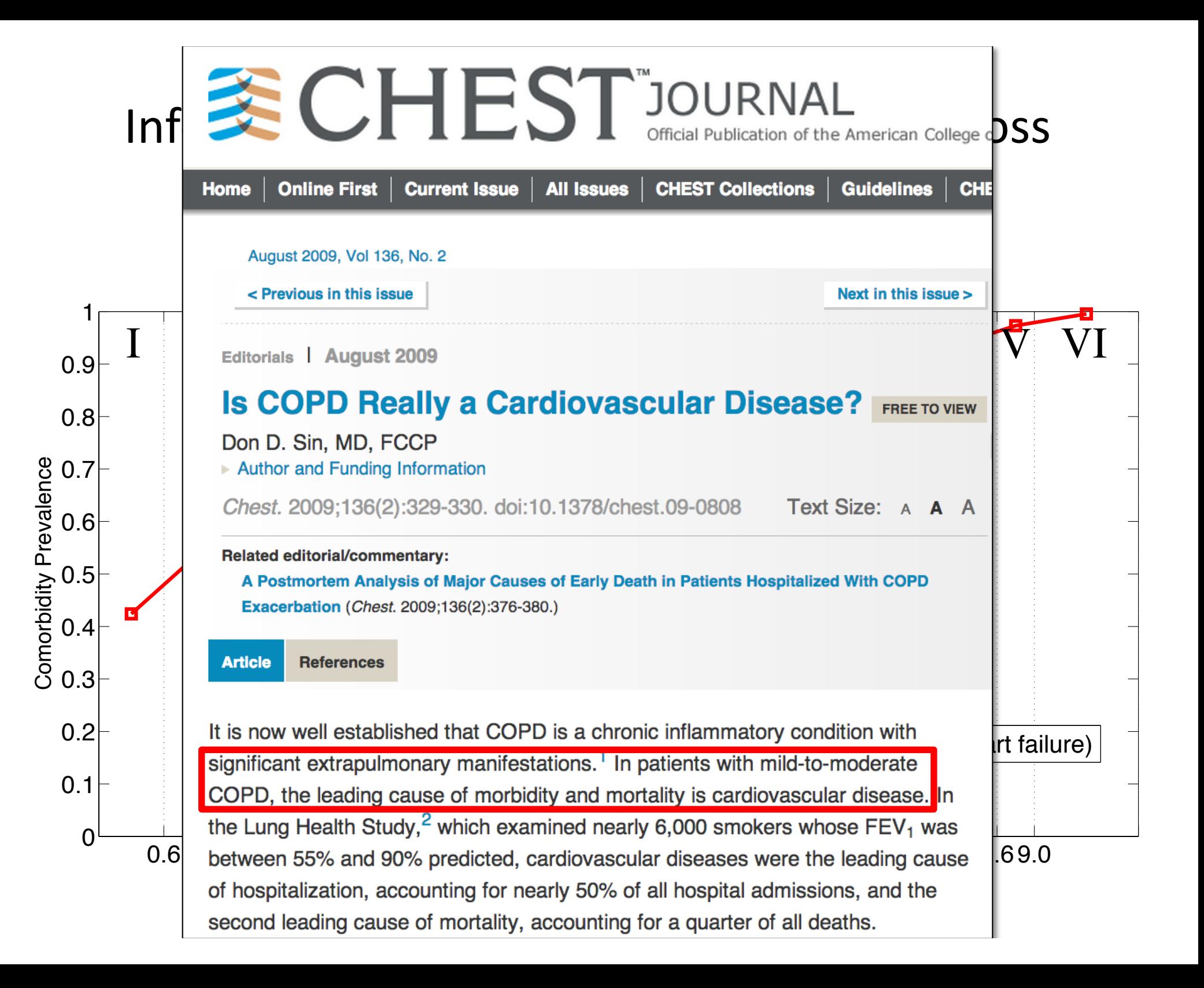

# Goals of disease progression modeling

- Descriptive**:**
	- *Find markers of disease stage and progression, statistics of what to expect when*
- **Predictive:**
	- *What will this patient's future trajectory look like?*
	- *How will treatment affect it?*
- Key challenges:
	- Seldom directly observe disease stage, but rather only indirect observations (e.g. symptoms, lab results)
	- Data can be censored don't observe beginning to end

# Challenges for modeling

- Irregular time intervals between observations
- Missing data
- Treatment effects Inductive Biases for Unsupervised, Sequential Models of Cancer Progression Models of Cancer Progression Models

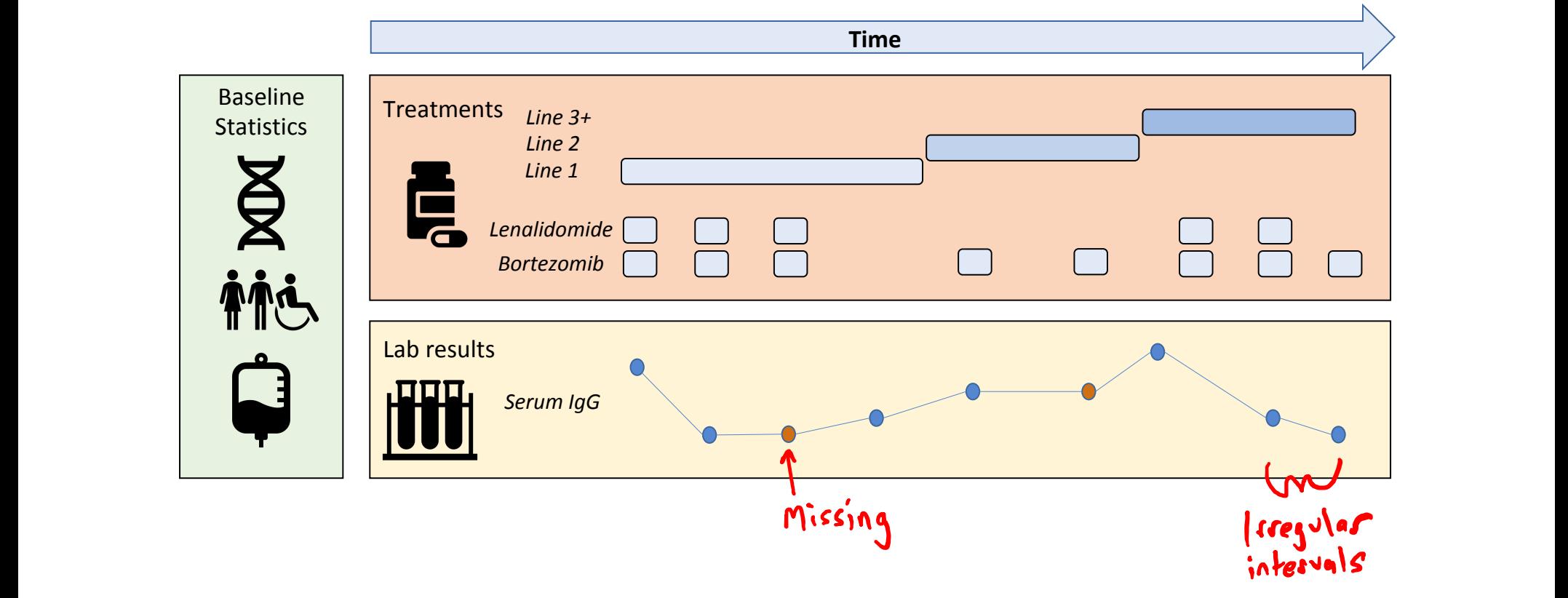

## Counterfactual Gaussian Processes

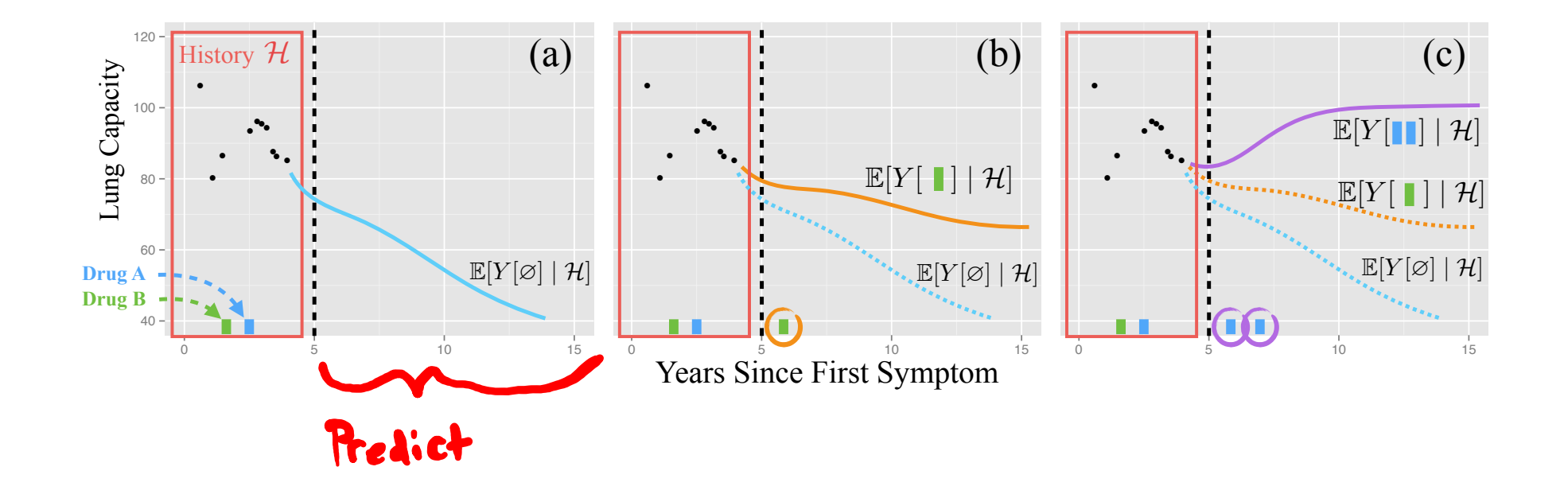

death *Y* to determine whether they should be treated aggressively, we want an estimate of how they Schulam & Saria, Reliable Decision Support using Counterfactual Models, NeurIPS 2017

# Counterfactual Gaussian Processes

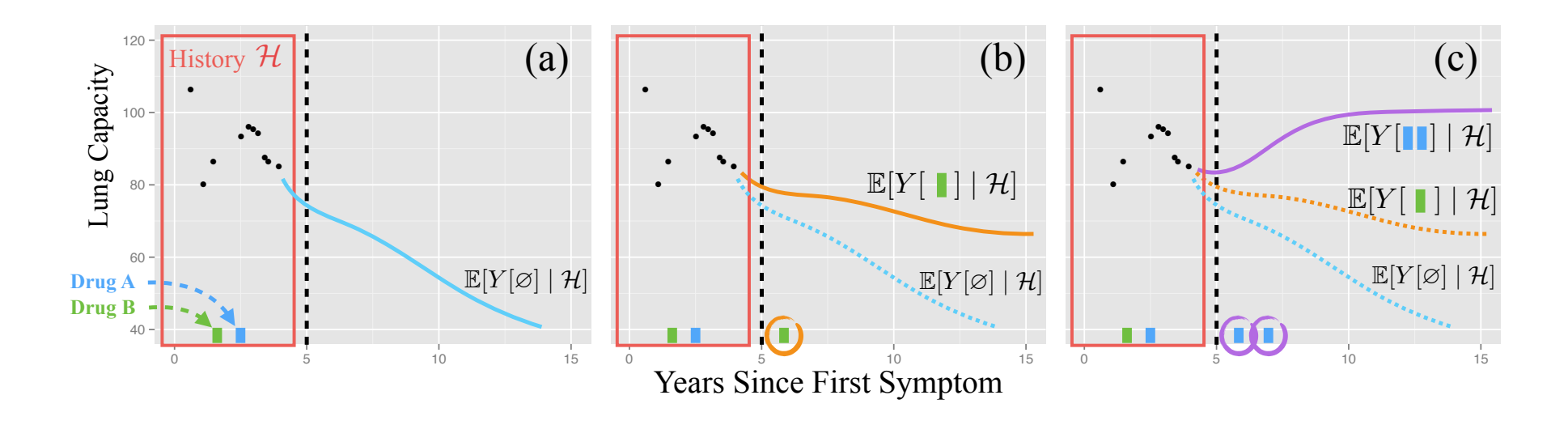

- Causal assumptions: The history of history). Panels (a)-(c) show the history of  $\sim$ type of predictions we would like to make. We use *Y* [*a*] to represent the potential outcome under action *a*.
- Policy used to choose actions in observational data did not depend on unobserved information that is predictive of  $\mathcal{L}_{\text{in}}$  number of decision-support tasks. In medicine, when evaluating a patient  $\mathcal{L}_{\text{in}}$ future potential outcomes **and a should be the should be they are wanted as a show they are want an estimate of how they are want an estimate of the show they are we want an estimate of the show the show the show that is n**
- Weasurement times independent of measurement values - Measurement times independent of measurement values, *An estimate of conditioned on history Y <i>An example 2 <i>A*  $\alpha$ <sup>2</sup>

(CGP) to predict the counterfactual future progression of continuous-time trajectories under sequences ochulalli & Sana, Reliable Decision Support using Counterfactual Mouels, Neurir S 2017 Schulam & Saria, Reliable Decision Support using Counterfactual Models, NeurIPS 2017

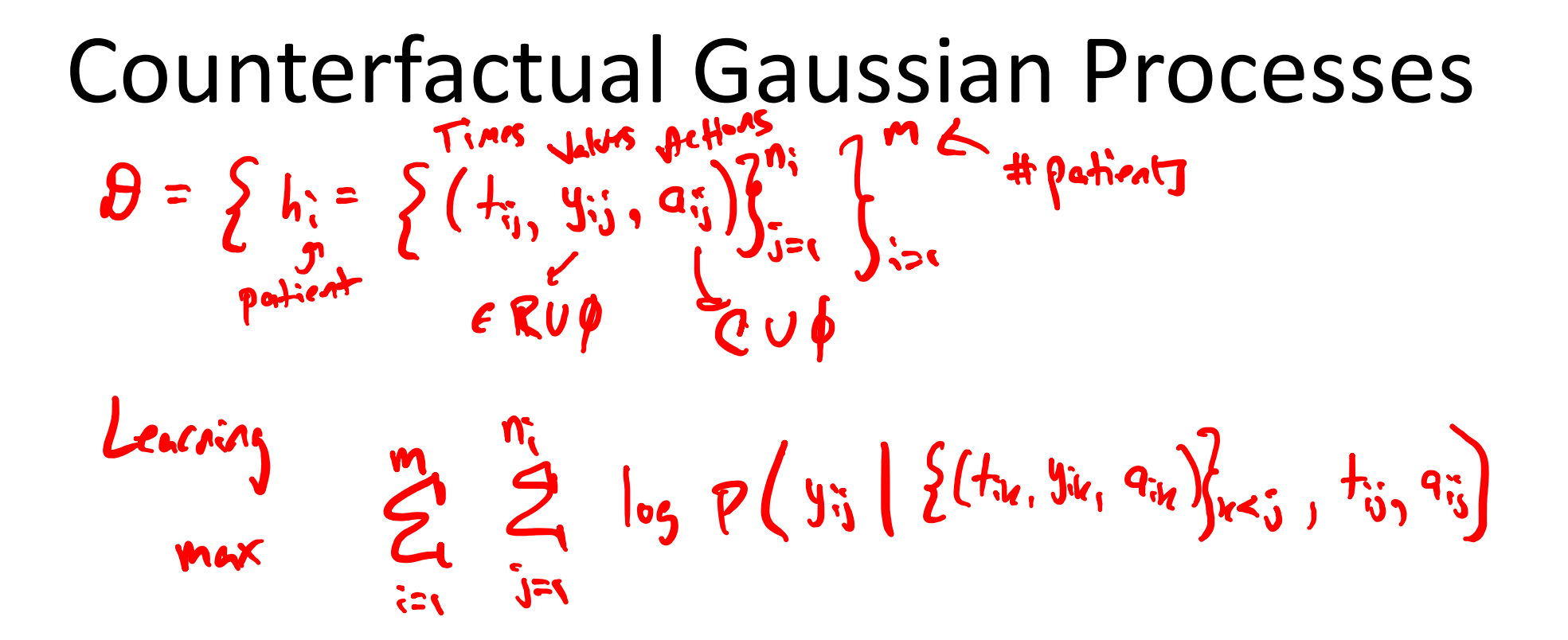

Schulam & Saria, Reliable Decision Support using Counterfactual Models, NeurIPS 2017

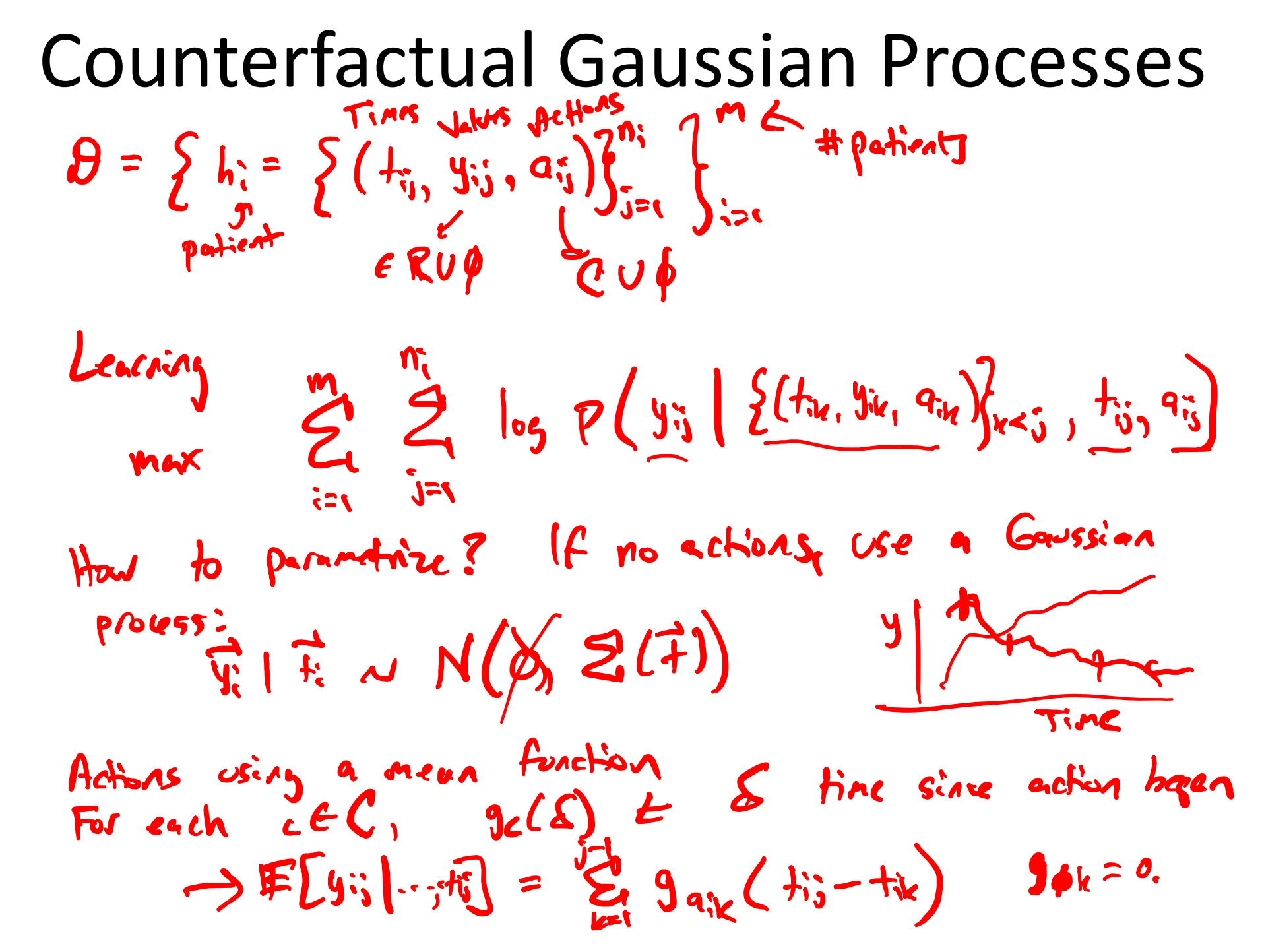

Schulam & Saria, Reliable Decision Support using Counterfactual Models, NeurIPS 2017

# Limitations of CGPs

- Models a single biomarker across time
- Limited ability to condition on baseline information
- Treatment response functions are additive

### Neural pharmacodynamic state space models rai piidriildcouyndillic state space l  $\sim$  mode  $\int$  $\blacksquare$

Learn using:  $\quad \text{maximize} \ \sum_{i=1}^{N} \log p(\mathbf{X}^i | \mathbf{U}^i, B^i)$ ). For a nonlinear  $S$ 

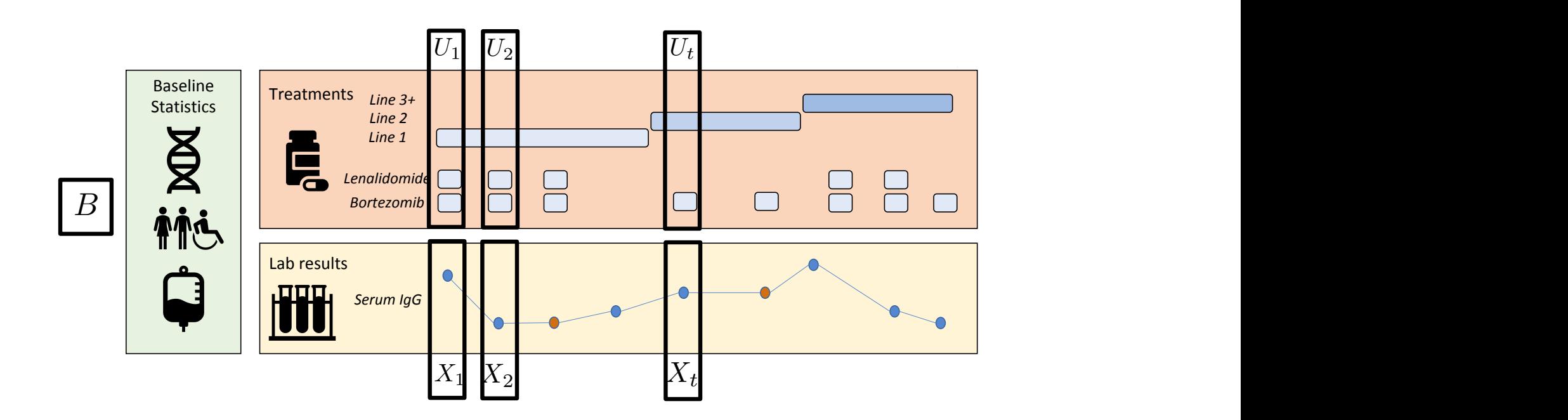

 $H^{(3)}$ value from a healthy range (e.g. spike in serum IgG) might prompt a move to the next line of therapy. Data (in red) might be missing, and Hussain, Krishnan, Sontag, Neural Pharmacodynamic State Space Models, ICML 2021

### Neural pharmacodynamic state space models rai piidriildcouyndillic state space l  $\sim$  mode  $\int$  $$ a serverum lab value or blood count, which is used by clinicians to measure organization as a series of  $\alpha$ ieural pharmacodynamic state space *,*U1*,B*1)*,...,*(X*<sup>N</sup> ,*U*<sup>N</sup> ,B<sup>N</sup>* )*}*. For a visual depiction of the data, we refer the reader to

Learn using:  $\maximize \sum_{i=1}^{N} \log p(\mathbf{X}^{i}|\mathbf{U}^{i},B^{i})$ ). For a nonlinear  $S$  $\frac{1}{2}$ 

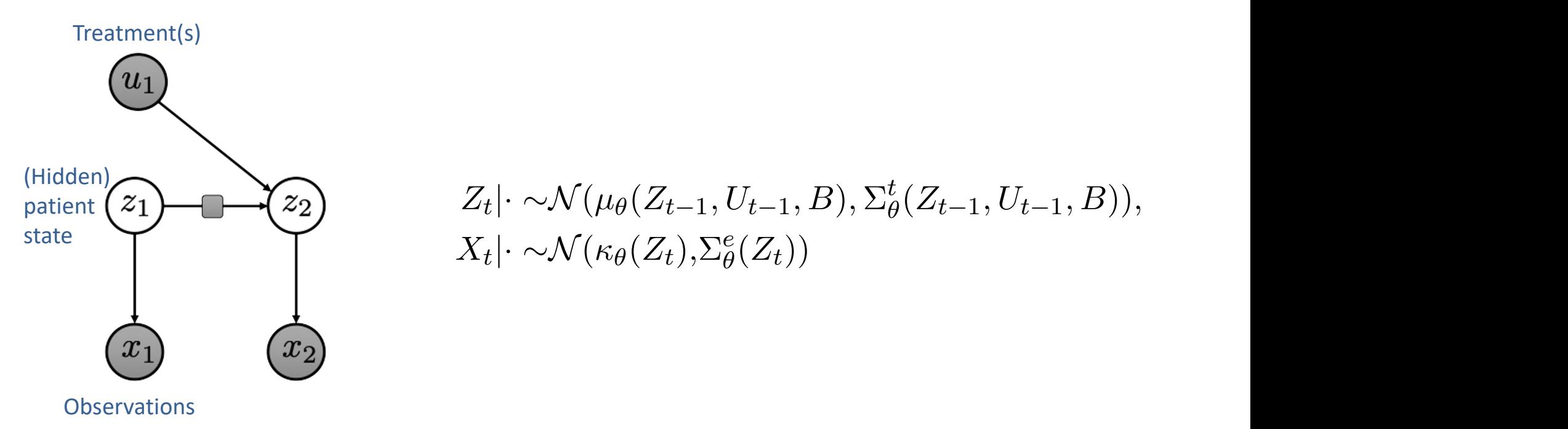

$$
\sum_{t=1}^{T} \sum_{t=1}^{T} \sum_{t=1}^{T} \sum_{t=1}^{T} \mathcal{N}(\mu_{\theta}(Z_{t-1}, U_{t-1}, B), \Sigma_{\theta}^{t}(Z_{t-1}, U_{t-1}, B)),
$$
\n
$$
X_{t} \left| \sum_{t=1}^{T} \mathcal{N}(\kappa_{\theta}(Z_{t}), \Sigma_{\theta}^{e}(Z_{t})) \right|
$$

Krishnan, Shalit & Sontag, Structured inference networks for nonlinear state space models, AAAI 2017

### Neural pharmacodynamic state space models rai piidriildcouyndillic state space l  $\sim$  mode  $\int$  $\blacksquare$

**Learn using:**  $\textbf{Learn}$  using:  $\quad \text{maximize} \ \sum_{i=1}^{N} \log p(\mathbf{X}^i | \mathbf{U}^i, B^i)$ ). For a nonlinear  $S$ 

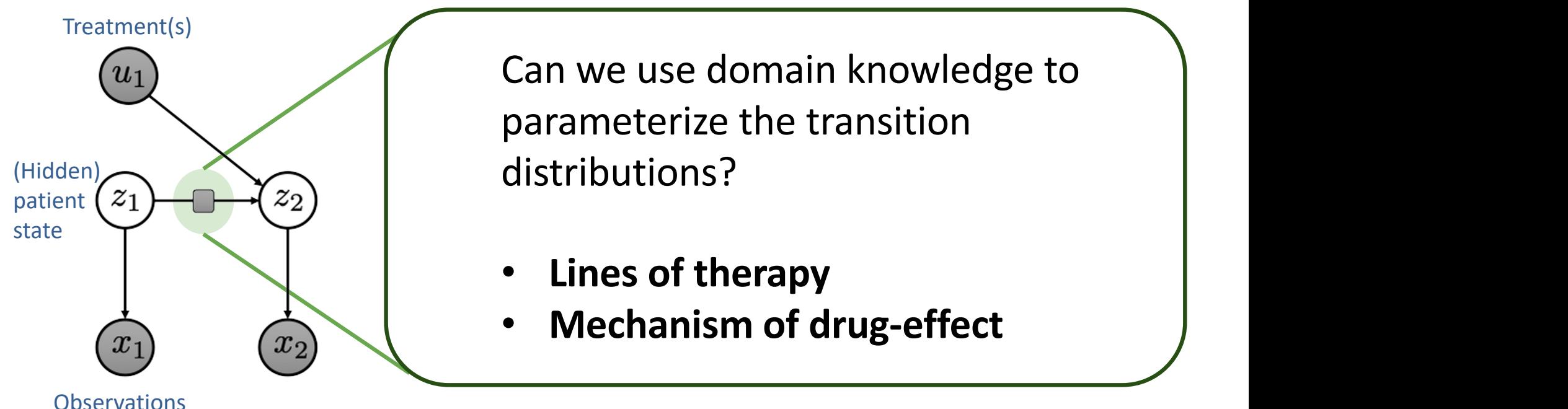

alternative variations and variations are use domain knowledge to a bitneural network, evaluating a variational upper bound, and making gradient updates jointly with  $\sum$  respective model and the generative model and the inference network. We release the inference in  $\sum$  $\alpha$  distributions? parameterize the transition

- **Lines of therapy**
- $\sigma(x_2)$   **Mechanism of drug-effect**

clinical data, we begin with a discussion of PK-PD models and some of the key limitations that Rhsmidh, Shant & Sontag, Stractured interence networks for hominedr state space models, IVWW 2017<br>Hussain, Krishnan, Sontag, Neural Pharmacodynamic State Space Models, ICML 2021 Krishnan, Shalit & Sontag, Structured inference networks for nonlinear state space models, AAAI 2017

### Neural pharmacodynamic state space models rai piidriildcouyndillic state space l  $\sim$  mode  $\int$  $\blacksquare$

**Learn using:**  $\textbf{Learn}$  using:  $\quad \text{maximize} \ \sum_{i=1}^{N} \log p(\mathbf{X}^i | \mathbf{U}^i, B^i)$ ). For a nonlinear  $S$ 

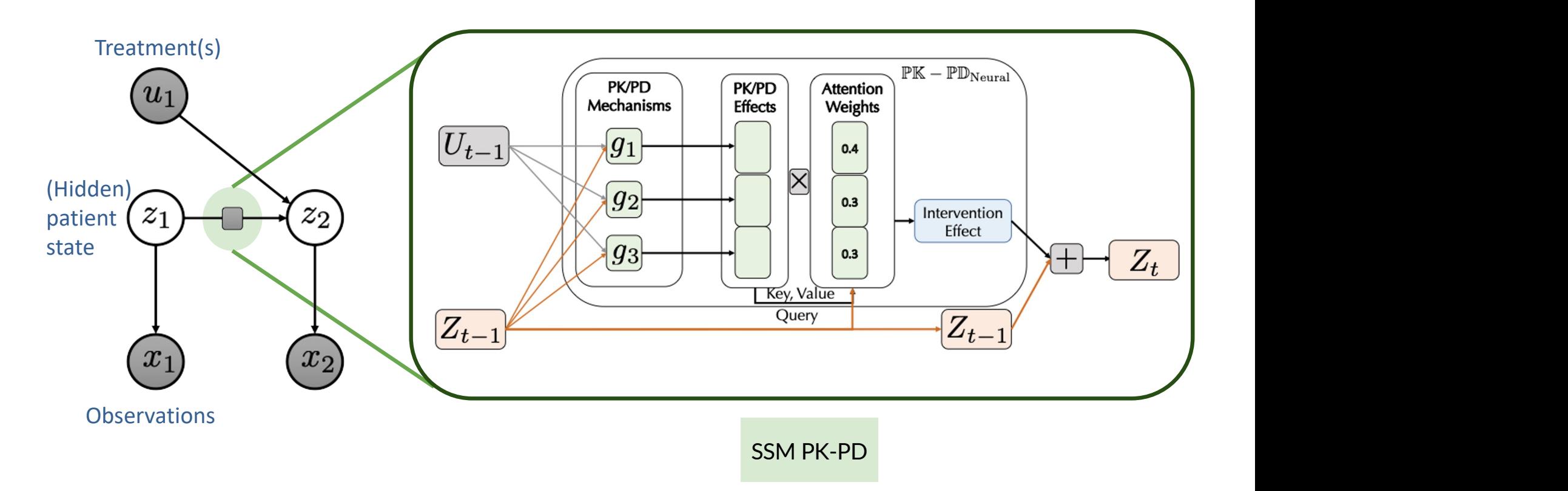

clinical data, we begin with a discussion of PK-PD models and some of the key limitations that Rhsmidh, Shant & Sontag, Stractured interence networks for hominedr state space models, IVWW 2017<br>Hussain, Krishnan, Sontag, Neural Pharmacodynamic State Space Models, ICML 2021 Krishnan, Shalit & Sontag, Structured inference networks for nonlinear state space models, AAAI 2017

# From lines of therapy to local and global clocks

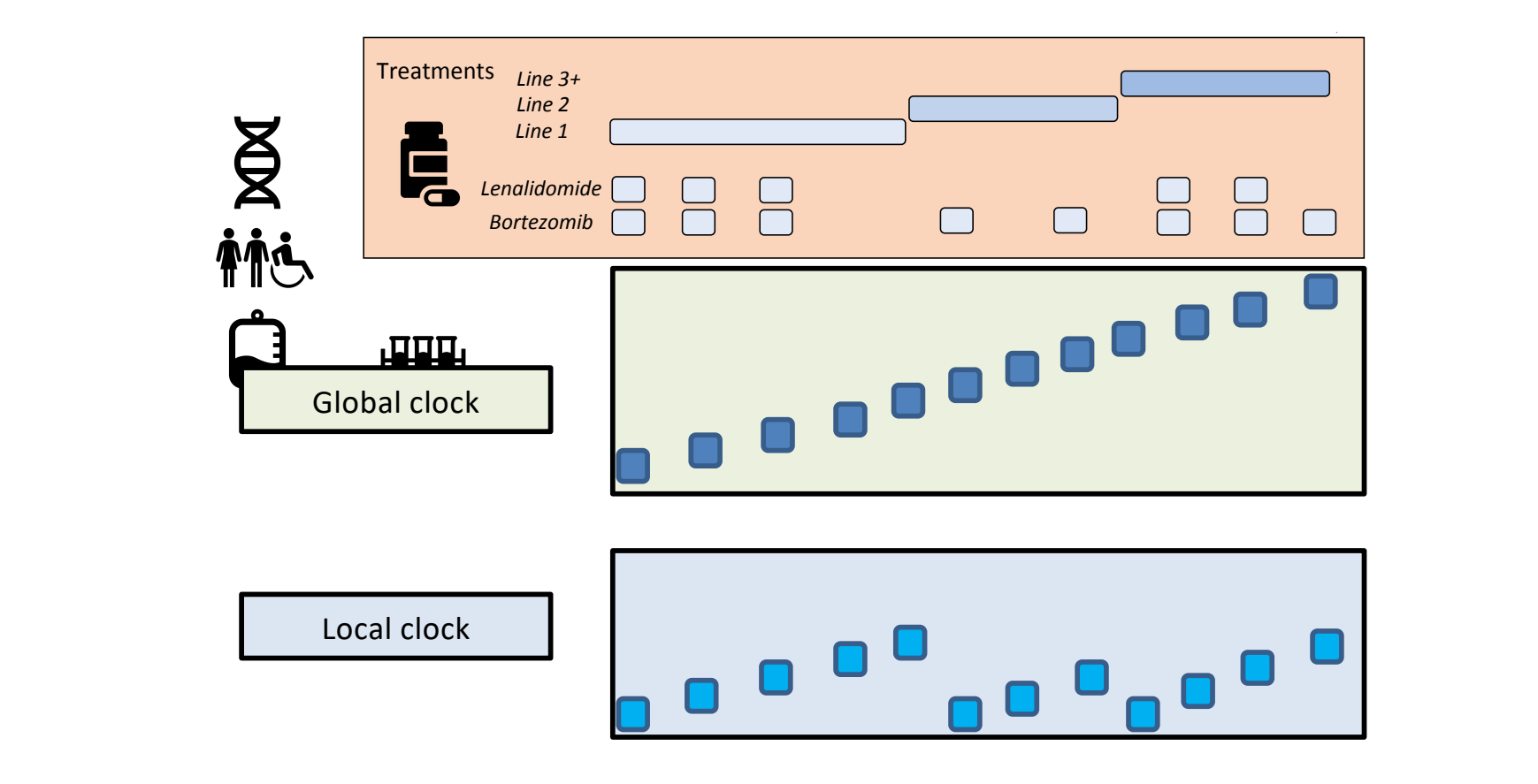

air Our work suggests a way to use known models of treat-Hussain, Krishnan, Sontag, Neural Pharmacodynamic State Space Models, ICML 2021

#### Neural intervention effect functions or stay the same. Such patterns may be found in the dose-response to chemotherapy used in  $\mathbf{a}$  due to cancerous cells escaping the treatment or a variety of other bio-chemical processes, such a variety of other bio-chemical processes, such a variety of other bio-chemical processes, such a variety of  $\mathbf{b$ as increased resistance to treatment due to mutations. The relapse can result in bio-markers form of the model is, *<sup>g</sup>*2(*Zt*1*,Ut*1*,B*) = *<sup>Z</sup>t*<sup>1</sup> *·* (1 ⇢ log(*Z*<sup>2</sup> **the contract of the contract of the contract of the contract of the contract of the contract of the contract of the contract of the contract of the contract of the contract of the contract of the contract of the contract**

• Modeling baseline conditional variation **The capture of capture the set of capture the capture term** latent representation. *Neural Log-Cell Kill:* This architecture is inspired by the classical log cell kill model of tumor *<u>Adeling</u>* **baseline conditional variation</u>** Suching duschine conditional variation

 $g_1(Z_{t-1}, U_{t-1}, B) = Z_{t-1} \cdot \tanh(b_{\text{lin}} + W_{\text{lin}}[U_{t-1}, B])$  $\mathcal{Y}_1(\mathcal{Z}_{t-1}, \mathcal{U}_{t-1}, \mathcal{D}) = \mathcal{Z}_{t-1} \cdot \text{varin}(\mathcal{U}_{\text{lin}} + \mathcal{W}_{\text{lin}}[\mathcal{U}_{t-1}, \mathcal{D}])$ 

• Modeling slow gradual relapse after treatment  $\cdot$  ividucting slow grauual relapse arter treatinent Modeline steur eus duol velevese efter treetre ort ividueling s 5 operates over a *vector valued* set of representations that can be modulated by the patient's  $\mathcal{L}$ enetic market market market market market market market market market market market market market market market market market market market market market market market market market market market market market mar

- Log-cell kill  $-\beta \exp(-\delta \cdot \text{lc}_{t-1})),$ **Log-cell kill**  $g_2(Z_{t-1}, U_{t-1}, B) = Z_{t-1} \cdot (1 - \rho \log(Z_{t-1}^2))$  $\binom{2}{t-1}$ 

– Captures rapid variation in representations due to treatment where  $\alpha$  is taking the *monocontration* of the *to*  $\theta$  – Captures rapid variation in representations due to system (akin to tumor volume), we hypothesize that representations, *Zt*, of the observed clinical  $\mathbf{U}$  edullent  $g_3(Z_{t-1}, U_{t-1}, B)$  $\sigma$  as a function to vary as a function of the patient  $\sigma$  in the lines use of information in the lines of information in the lines of information in the lines of information in the lines of information in the lines of Captures rapid

$$
= \begin{cases} b_0 + \alpha_{1,t-1}/[1 + \exp(-\alpha_{2,t-1}(lc_{t-1} - \frac{\gamma_l}{2}))],\\ \text{if } 0 \leq lc_{t-1} < \gamma_l\\ b_l + \alpha_{0,t-1}/[1 + \exp(\alpha_{3,t-1}(lc_{t-1} - \frac{3\gamma_l}{2}))],\\ \text{if } lc_{t-1} \geq \gamma_l \end{cases}
$$

## Example of using SSM PK-PD to predict future clinical biomarkers

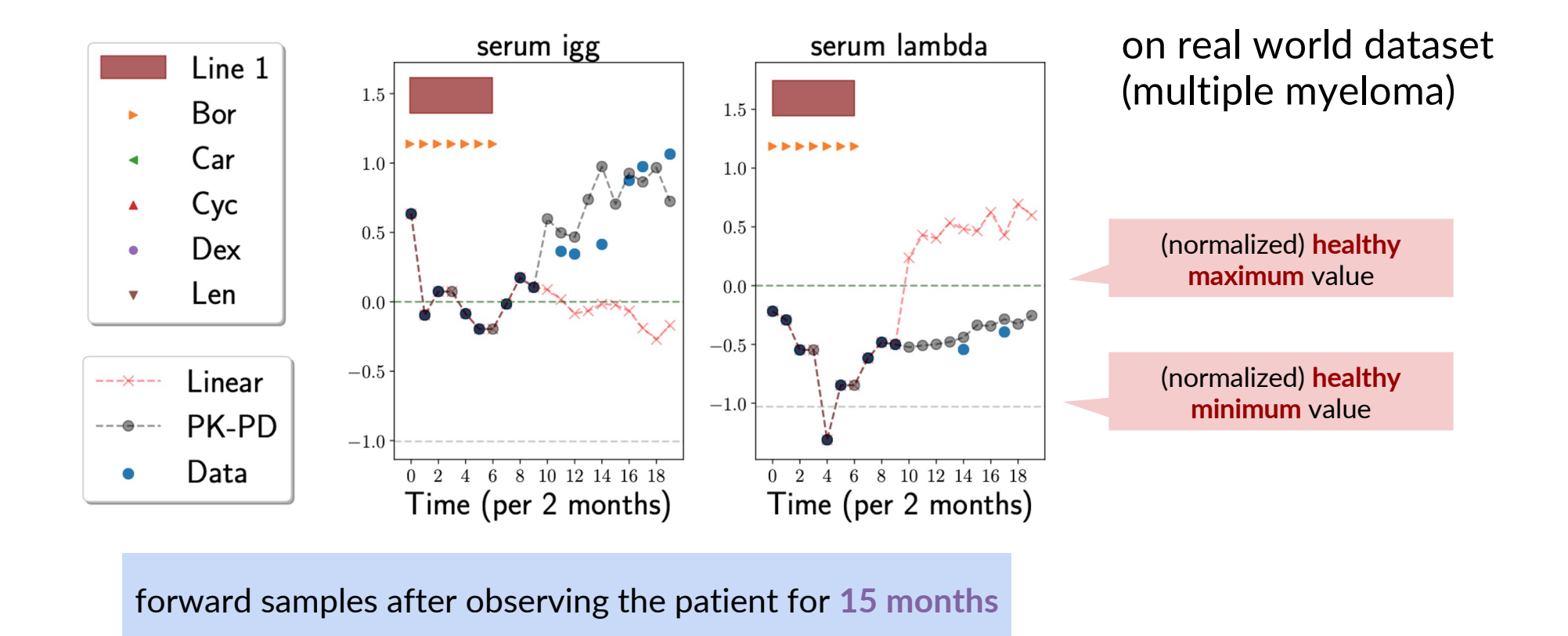

Hussain, Krishnan, Sontag, Neural Pharmacodynamic State Space Models, ICML 2021

# Conclusion

- Many open questions
	- Is it possible to disentangle subtype and stage?
	- What are sample efficient learning algorithms, good architectures for multi-modal data, …?
- Next few years, there will be an explosion of patient data from genomics, proteomics, and metabolomics
	- Will help differentiate subtypes where otherwise impossible or very difficult
	- Small sample sizes. Infrequent measurements. Modified by treatment. Confounded by comorbidities. Outcomes must still be derived from clinical data
	- Incredible opportunity

# Additional references for disease subtyping

- Cluster Analysis and Clinical Asthma Phenotypes (discussed in class) Haldar et al., Am J Respir Crit Care Med. 2008. [https://www.ncbi.nlm.nih.gov/pmc/articles/PMC3992366/pdf/emss-29902.pd](https://www.ncbi.nlm.nih.gov/pmc/articles/PMC3992366/pdf/emss-29902.pdf)f
- Phenomapping for Novel Classification of Heart Failure with Preserved Ejection Fraction Shah et al., Circulation 2015 [https://www.ncbi.nlm.nih.gov/pmc/articles/PMC4302027](https://www.ncbi.nlm.nih.gov/pmc/articles/PMC4302027/)/
- Subtyping: What It Is and Its Role in Precision Medicine Saria & Goldberg, IEEE Intelligent Systems 2015 [https://www.dropbox.com/s/krofvs7da6u3r4k/Saria\\_IEEE2015\\_SubtypingAndPredicionMedicine.](https://www.dropbox.com/s/krofvs7da6u3r4k/Saria_IEEE2015_SubtypingAndPredicionMedicine.pdf)p df
- Comorbidity Clusters in Autism Spectrum Disorders: An Electronic Health Record Time-Series Analysis Doshi-Velez, Ge, Kohane. Pediatrics, 201[4. https://www.ncbi.nlm.nih.gov/pubmed/2432399](https://www.ncbi.nlm.nih.gov/pubmed/24323995)5
- Learning Probabilistic Phenotypes from Heterogeneous EHR Data Pivovarov, et al. Journal of Biomedical Informatics 2015 [https://www.ncbi.nlm.nih.gov/pmc/articles/PMC8025140](https://www.ncbi.nlm.nih.gov/pmc/articles/PMC8025140/)/
- A Bayesian Nonparametric Model for Disease Subtyping: Application to Emphysema Phenotypes Ross et al., IEEE Transactions on Medical Imaging, 2017 [https://www.ncbi.nlm.nih.gov/pmc/articles/PMC5267575](https://www.ncbi.nlm.nih.gov/pmc/articles/PMC5267575/)/
- Clustering Interval-Censored Time-Series for Disease Phenotyping. Chen, Krishnan, Sontag. AAAI 2022. [https://arxiv.org/pdf/2102.07005.pd](https://arxiv.org/pdf/2102.07005.pdf)f

# Additional references for disease progression modeling

- Unsupervised Learning of Disease Progression Models Wang, Sontag, Wang., KDD 2014 [https://people.csail.mit.edu/dsontag/papers/WanSonWan\\_kdd14.pd](https://people.csail.mit.edu/dsontag/papers/WanSonWan_kdd14.pdf)f
- Cross-Corpora Unsupervised Learning of Trajectories in Autism Spectrum Disorders Elibol et al., JMLR 2016 [https://www.jmlr.org/papers/volume17/15-431/15-431.pd](https://www.jmlr.org/papers/volume17/15-431/15-431.pdf)f
- Modeling Disease Progression via Fused Sparse Group Lasso Zhou et al., KDD '12 [https://www.ncbi.nlm.nih.gov/pmc/articles/PMC4191837](https://www.ncbi.nlm.nih.gov/pmc/articles/PMC4191837/)/
- Attentive State-Space Modeling of Disease Progression Alaa & van der Schaar, NeurIPS 2019 <https://openreview.net/pdf?id=BkllWHBxUH>
- Constructing Disease Network and Temporal Progression Model via Context- Sensitive Hawkes Process Choi et al., IEEE International Conference on Data Mining, 2015 [https://www.cc.gatech.edu/grads/e/echoi48/docs/icdm2015.pd](https://www.cc.gatech.edu/grads/e/echoi48/docs/icdm2015.pdf)f
- Neural pharmacodynamic state space modeling. Hussain, Krishnan, Sontag. ICML 202[1. http://proceedings.mlr.press/v139/hussain21a/hussain21a.pd](http://proceedings.mlr.press/v139/hussain21a/hussain21a.pdf)f